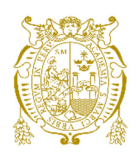

## **Universidad Nacional Mayor de San Marcos Universidad del Perú. Decana de América**  Facultad de Ingeniería de Sistemas e Informática Escuela Académico Profesional de Ingeniería de Sistemas

# **Propuesta de sistema de monitoreo de análisis de muestras del medio ambiente para empresas mineras**

## **TESINA**

Para optar el Título Profesional de Ingeniero de Sistemas

## **AUTORES**

Katia Evelyn TAM GARCÍA Luis Eduardo REYES PLASENCIA

## **ASESOR**

Gabriel José SOLARI CARBAJAL

Lima, Perú

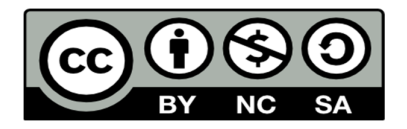

Reconocimiento - No Comercial - Compartir Igual - Sin restricciones adicionales

https://creativecommons.org/licenses/by-nc-sa/4.0/

Usted puede distribuir, remezclar, retocar, y crear a partir del documento original de modo no comercial, siempre y cuando se dé crédito al autor del documento y se licencien las nuevas creaciones bajo las mismas condiciones. No se permite aplicar términos legales o medidas tecnológicas que restrinjan legalmente a otros a hacer cualquier cosa que permita esta licencia.

### **Referencia bibliográfica**

Tam, K. & Reyes, L. (2007). *Propuesta de sistema de monitoreo de análisis de muestras del medio ambiente para empresas mineras*. Tesis para optar el título profesional de Ingeniero de Sistemas. Escuela Académico Profesional de Ingeniería de Sistemas, Facultad de Ingeniería de Sistemas e Informática, Universidad Nacional Mayor de San Marcos, Lima, Perú.

*Dedicamos el presente estudio a todos nuestros compatriotas que viven o trabajan en las cercanías de yacimientos mineros y son víctimas de enfermedades de la contaminación ambiental a causa de la actividad minera.* 

*También dedicamos este trabajo al esfuerzo de miles de personas que investigan el uso de las tecnologías de información para salvaguardar el medio ambiente.* 

*Debemos destacar el apoyo incondicional de nuestras familias, quienes supieron tener paciencia y asistirnos en todo lo que estaba a su alcance para que este estudio resulte posible.* 

*También a todas las personas, que han colaborado con nosotros ya sea proporcionándonos información para la investigación o con sus palabras de aliento Muchas gracias a todos ustedes.* 

### **RESUMEN**

## <span id="page-5-0"></span>**PROPUESTA DE SISTEMA DE MONITOREO DE ANÁLISIS DE MUESTRAS DEL MEDIO AMBIENTE PARA EMPRESAS MINERAS**

**Bach. Katia Evelyn Tam García** 

### **Bach. Luis Eduardo Reyes Plasencia**

**Setiembre 2007** 

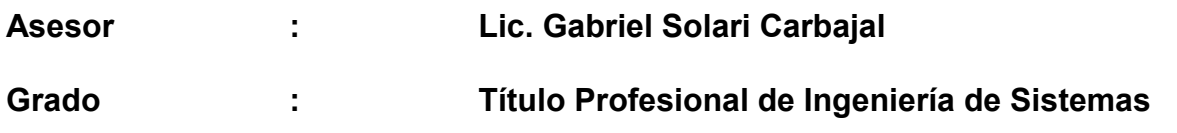

En la actualidad, la humanidad aprovechando los logros que el progreso científico ha dado, ha venido realizando actividades humanas que inciden de manera negativa en el medio ambiente, sobre todo en el ámbito minero y que sus consecuencias serían muy nefastas en el futuro.

En un esfuerzo por preservar el medio ambiente y cumplir los estándares de salubridad, el gobierno peruano ha promulgado leyes que exigen a las empresas mineras realizar un monitoreo permanente del medio ambiente. Con el propósito de cumplir esta ley, diversas empresas mineras están creando o modificando sus procesos de monitoreo del medio ambiente.

El presente trabajo es una respuesta como parte de la solución al problema de la contaminación por parte de las empresas mineras, se propone un sistema de monitoreo a partir del registro de muestras del elemento agua y el envío de alertas cuando estas muestras sobrepasen los límites permisibles establecidos por la ley. El manejo de estas alertas serán vía mail y gadgets mediante el uso de webservices. Esta información será almacenada y se reflejará en reportes en donde se podrá ver la tendencia de los parámetros y preveer futuros excesos que ponen en riesgo el medio ambiente.

## **Palabras clave:**

Medio Ambiente Empresas Mineras Contaminación Ambiental Monitoreo Ambiental **Muestras** Alertas **Gadgets Webservices** 

## **ABSTRACT**

## <span id="page-7-0"></span>**PROPOSAL OF SYSTEM OF PURSUIT OF ANALYSIS OF SAMPLES OF ENVIRONMENT FOR MINING COMPANIES**

**Bach. Katia Evelyn Tam García Bach. Luis Eduardo Reyes Plasencia** 

**September 2007** 

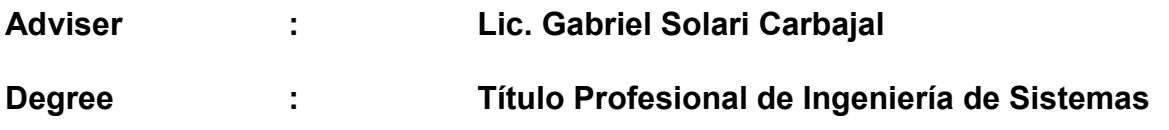

At the present time, the humanity taking advantage of the profits that the scientific progress has given, has come making human activities that affect of negative way environment, mainly in the mining scope and that their consequences would be very ominous in the future.

In a effort to preserve environment and to fulfill the salubrity standards, the Peruvian government has promulgated laws that they demand to the mining companies to make a permanent monitoring of environment. In order to obey this law, diverse mining companies are creating or modifying their processes of monitoring of environment.

The present work is an answer like part of the solution to the problem of the contamination on the part of the mining companies, a system of monitoring from the registry of samples of the element water and the shipment of alert when sets out these samples exceed the permissible limits established by the law. The handling of these alert will be via mail and gadgets by means of the use of web services. This information will be stored and it will be reflected in reports in where it will be possible to be seen the tendency of the parameters and to be foresee future excesses that put in risk environment.

## **Keywords:**

**Environment** Mining companies Environmental contamination Environmental pursuit Samples Alert **Gadgets** Web services

## **INDICE**

<span id="page-9-0"></span>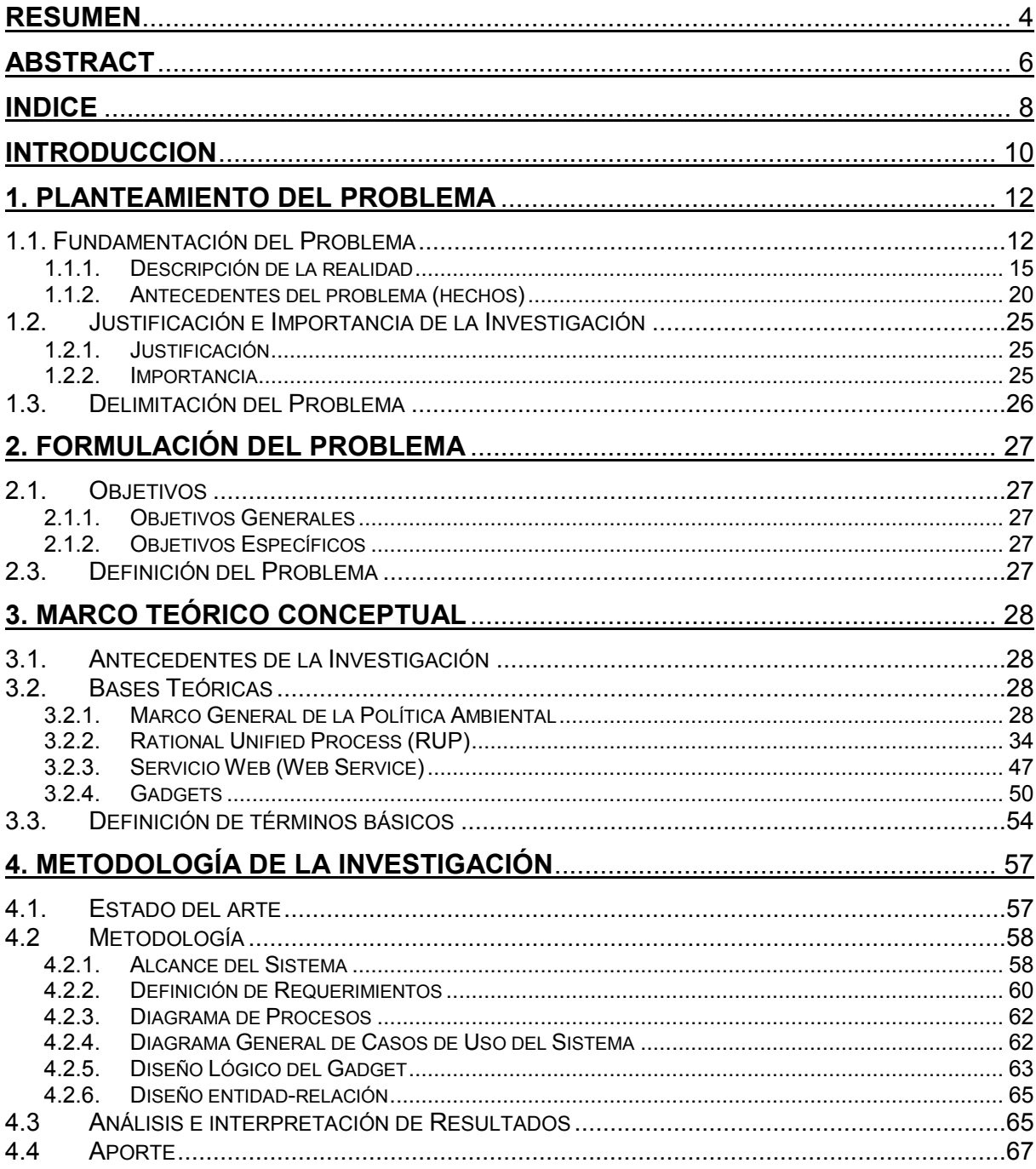

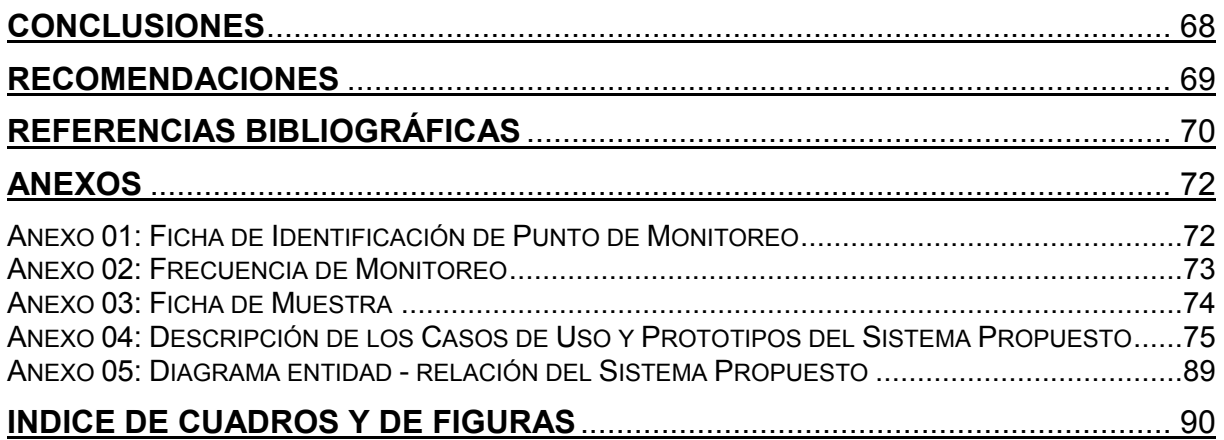

#### **INTRODUCCION**

<span id="page-11-0"></span>La minería en el Perú es centro de atención pública desde diferentes perspectivas. Una de ellas es muy optimista, considera que con la puesta en operación de grandes yacimientos como Yanacocha, Pierina y Antamina, el sector comienza una etapa de crecimiento económico sostenido que entusiasma a funcionarios del gobierno y al sector empresarial. Sin embargo, la opinión pública tiene una imagen algo menos optimista al respecto, ya sea por la débil articulación de estos proyectos con el desarrollo local de las comunidades adyacentes a las operaciones o, también, por la perspectiva de las operaciones desde el punto de vista ambiental.

Los métodos que pueden ser empleados para controlar las diferentes fuentes de contaminación en la industria minera son numerosos. Entre ellos, está el monitoreo del polvo, es decir, en las etapas de minado y concentración de minerales.

El actor preponderante en las soluciones de estos problemas es el Estado en conjunto con las empresas mineras, ya que estos deben asumir los pasivos ambientales y sociales en el desarrollo de sus actividades mineras. En cuanto a lo político, el Ministerio de Energía y Minas debe ser regulador de la política minera y fiscalizador del cumplimiento de las normas ambientales para el desarrollo de la actividad minera, mientras que las comunidades (sociedad civil)

deberán realizar un rol de vigilancia ambiental y social al sector minero y al Estado. Por su parte, las empresas mineras deben medir el nivel de la calidad ambiental y realizar programas de monitoreo permanentes para conocer cuáles son las concentraciones existentes para los contaminantes más relevantes.

Hoy en día ya no cabe duda que las Tecnologías de Información y Telecomunicaciones (TICs) están tomando un nuevo rol en varias industrias – en nuestro caso la minería – pasando a ser parte integrante de la estrategia de negocios y jugando un papel relevante para la agregación de valor. A esto se suma que desde la aparición de internet, las tecnologías – tanto hardware como software – han ido evolucionando de manera dramática, teniendo actualmente un abanico bastante amplio de herramientas y metodologías.

El presente trabajo de investigación propone un *Sistema de Monitoreo de Análisis de Muestras del Medio Ambiente* empleando una nueva tendencia tecnológica llamado *gadgets*, los cuales mezclados con el sistema operativo en boga que es Microsoft Windows Vista otorgará a los usuarios responsables del medio ambiente de las empresas mineras tomar las acciones correctivas y/o preventivas pertinentes para evitar contaminaciones del medio ambiente por parte de la industria minera.

### **1. PLANTEAMIENTO DEL PROBLEMA**

#### <span id="page-13-1"></span><span id="page-13-0"></span>1.1. Fundamentación del Problema

La convivencia entre la industria minera y la protección del ambiente requiere de todos los elementos que intervienen en conseguir el equilibrio, esto depende del grado de desarrollo de los países, teniendo características dinámicas y casi siempre difíciles de alcanzar pacíficamente.

Actualmente toma mayor importancia la opinión pública en la viabilización de soluciones para los problemas ambientales resultantes de actividades como la explotación de recursos minerales, que a veces son resueltos mediante decisiones políticas con reducida consistencia científica.

Es necesario, por ello, abordar tales asuntos con base técnica adecuada para que la información que es utilizada sea de manera correcta y transparente, debiendo incluir todo el conjunto de implicancias técnicas, económicas, sociales y culturales.

El encarar racionalmente estos problemas significa una evaluación técnico económica de alternativas disponibles para su solución, con la intervención de no sólo los tradicionales factores cuantificables sino también considerando lo intangible, de difícil cuantificación, sobre los factores humanos, socioculturales, ecológicos y políticos.

En el ámbito de la industria minera extractiva se presenta cierto pesimismo para el futuro, debido al extremismo ecológico-político. No obstante, para que los países garanticen bienestar a sus habitantes es imprescindible crear un lugar apropiado para la industria minera. Para ello deben encontrar soluciones, entre las que figuran innovaciones tecnológicas importantes.

Los problemas de tipo ambiental que inciden sobre la industria minera pueden considerarse como: los del pasado, los del presente y los del futuro.

En relación a los primeros, está la reforma ambiental necesaria para todas las áreas afectadas por las explotaciones mineras realizadas en épocas pasadas sin ningún tipo de control ambiental, que incluiría el tratamiento y cierre apropiado de esos lugares, respetando los reglamentos actuales. En dichos lugares se encuentran los problemas de drenaje de aguas ácidas, contaminación de recursos acuíferos superficiales y subterráneos, necesidad de trabajos de reforestación e inestabilidades geotécnicas (hundimientos, deslizamiento de taludes, roturas en escombreras, presas de relaves, etc.).

Los problemas del presente están esencialmente constituidos por la obtención y renovación de licencias para descarga de aguas, de estériles y relaves, así como la emisión de partículas gaseosas a la atmósfera. Se trata de actividades relacionadas a la operación minera subterránea y a cielo abierto, dentro de un marco legal cada vez más riguroso y de una exhaustiva fiscalización de actividades por parte de la autoridad competente.

Los problemas futuros están relacionados con los límites permisibles para contaminantes sólidos, líquidos y gaseosos en la industria, y además, la efectividad de los planes de cierre de minas previamente aprobados por la autoridad correspondiente.

Todo esto generalmente conduce a la disminución de las reservas explotables y costos de producción crecientes, sobre todo en épocas de mayor competencia internacional e interregional, hecho que agrava las perspectivas de desarrollo de las empresas del sector.

Nuevos aspectos preocupantes, tales como la obligación de prueba (resultante de muchas decisiones judiciales), las rendiciones y las sustituciones, constituyen amenazas para el futuro de la industria minera, los que se suman a las tendencias anti-industriales fruto de los debates en el nivel mundial, que consideran las modificaciones climáticas, la reducción de ozono y del efecto invernadero, la biodiversidad, etc.

Se ha demostrado, que el costo de vivir en ambientes contaminados ocasiona mayores gastos en salud por parte del Estado, ausentismo en el trabajo por enfermedades bronco-pulmonares, cáncer y otras. Además los gastos personales en remedios, exámenes, etc. conlleva costos mayores que vivir en un lugar libre de contaminación, como también un deterioro en la calidad de vida.

Los beneficios que se obtienen por parte de la empresa en un lugar libre de contaminación son disminución de costos en la mantenimiento de los equipos por menor desgaste de piezas, durabilidad por no tener acumulación de partículas finas en sus sistemas, un mejor rendimiento, una mejor visibilidad, mayor seguridad, un mayor rendimiento del personal y de la actividad minera en general.

Se puede decir que la imagen de la industria minera ante la opinión pública y los gobiernos se encuentra mal definida, a tal punto que podría afectar su sobrevivencia, por lo que su defensa deberá ser institucionalizada y conducida por gremios empresariales fuertes.

#### <span id="page-16-0"></span>1.1.1. Descripción de la realidad

 $\overline{a}$ 

De acuerdo a una encuesta realizada por el Instituto de Estudios Mineros en 1999 al 33% de las empresas miembro de la Sociedad Nacional de Minería, Petróleo y Energía<sup>1</sup>, se evidencia que el 20% de ellas invierten en asuntos ambientales más del 3% del movimiento comercial de la empresa. La gran mayoría de éstas tienen una política ambiental definida, utilizan un sistema de manejo ambiental, contratan servicios de consultoría y hacen auditorías ambientales (Cuadro 1).

<sup>1</sup> Fuente: IDEM - La Gestión ambiental en las industrias minera y petrolera del Perú 1999

| Variable de gestión ambiental                                                                                            | % de Empresas          |                      |
|----------------------------------------------------------------------------------------------------|------------------------|----------------------|
|                                                                                                    | Extranjeras   Peruanas |                      |
| <b>Gasto ambiental</b>                                                                                                   |                        |                      |
| Menos de US\$100,000<br>Entre US\$100,000 y US\$1'000,000<br>Entre US\$1'000,000 y US\$2'000,000<br>Más de US\$2'000,000 | 23<br>31<br>23<br>23   | 46<br>18<br>27<br>9  |
| Inversión en asuntos ambientales                                                                                         |                        |                      |
| llMenos del 0.5% de las ventas<br>Entre el 0.5% y 1%<br>Entre el 1% y 3%<br>Más de 3%                                    | 9<br>55<br>27<br>9     | 22<br>22<br>22<br>34 |
| ∥Sistema de manejo ambiental                                                                                             |                        |                      |
| lSí tiene                                                                                                    | 90                     | 86                   |
| <i><b>  Política ambiental</b></i>                                                                                       |                        |                      |
| <b>Sí</b> tiene                                                                                                    | 90                     | 79                   |
| Auditorías ambientales                                                                                                   |                        |                      |
| lSí realizan                                                                                                    | 95                     | 91                   |
| Consultoría para sus actividades                                                                                         |                        |                      |
| <b>ambientales</b><br>Sí solicita                                                                                        | 95                     | 96                   |

Cuadro 1: La gestión ambiental en las industrias minera y petrolera del Perú 1999

El Perú, en su esfuerzo por realizar una gestión óptima en la protección del medio ambiente, crea el CONAM<sup>2</sup> en el 2005 y aprueba el Reglamento de la Ley Nº 28245 – Ley Marco del Sistema Nacional de Gestión Ambiental en el mismo año, con el fin de que la CONAM defina y aprueben los estándares de calidad ambiental (ECA) y los límites máximos permisibles (LMP) de la contaminación ambiental.

<sup>2</sup> Consejo Nacional del Ambiente

La Oficina Nacional de Evaluación de Recursos Naturales (ONERN) realizó el primer intento de diagnosticar la situación ambiental de Perú en 1986, con la publicación del "Perfil Ambiental de Perú" y, en 1991, estableció que las actividades mineras son un importante factor de la degradación del suelo, el aire y el agua. Se definieron 16 zonas ambientales críticas, ocho de las cuales tenían actividades mineras como el principal factor degradante y dos (Cerro de Pasco-La Oroya y Tambo-Ilo-Locumba) tenían actividades mineras y metalúrgicas (Cuadro 2) como las únicas causantes de contaminación ambiental.

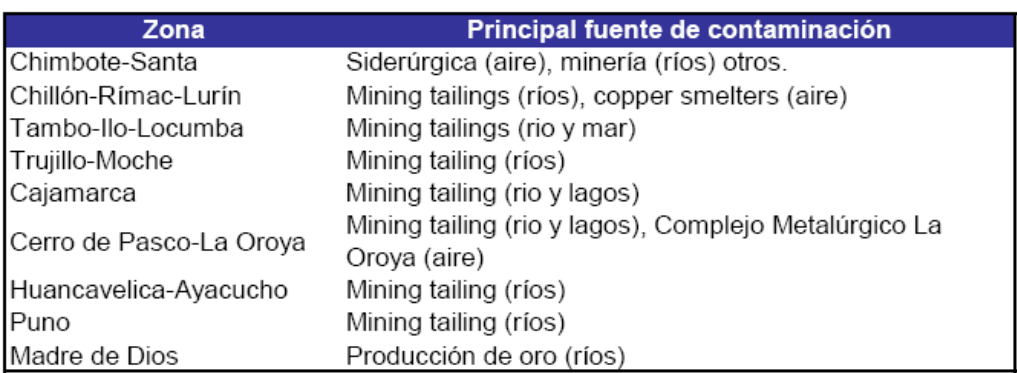

Cuadro 2: Zonas ambientales críticas con componente principal minero o  $metalúrqico<sup>3</sup>$ 

Por ejemplo, el cuadro 3 muestra los resultados de muestras recogidas en la estación de monitoreo "Sindicato de Obreros" ubicada en plena zona urbana (La Oroya antigua), en la segunda planta del

<sup>3</sup> Fuente: ONERN, UNCED y DIGESA en Nuñez-Barriga y Castañeda Hurtado (1999), p. 140

local sindical de la empresa minera Doe Run Perú. Los resultados mostrados son del 10 de julio del 2007 y se pueden observar como en dos ocasiones se eleva más de 150 ug/m3 (el máximo E.C.A. permitido en periodo de 24 horas).

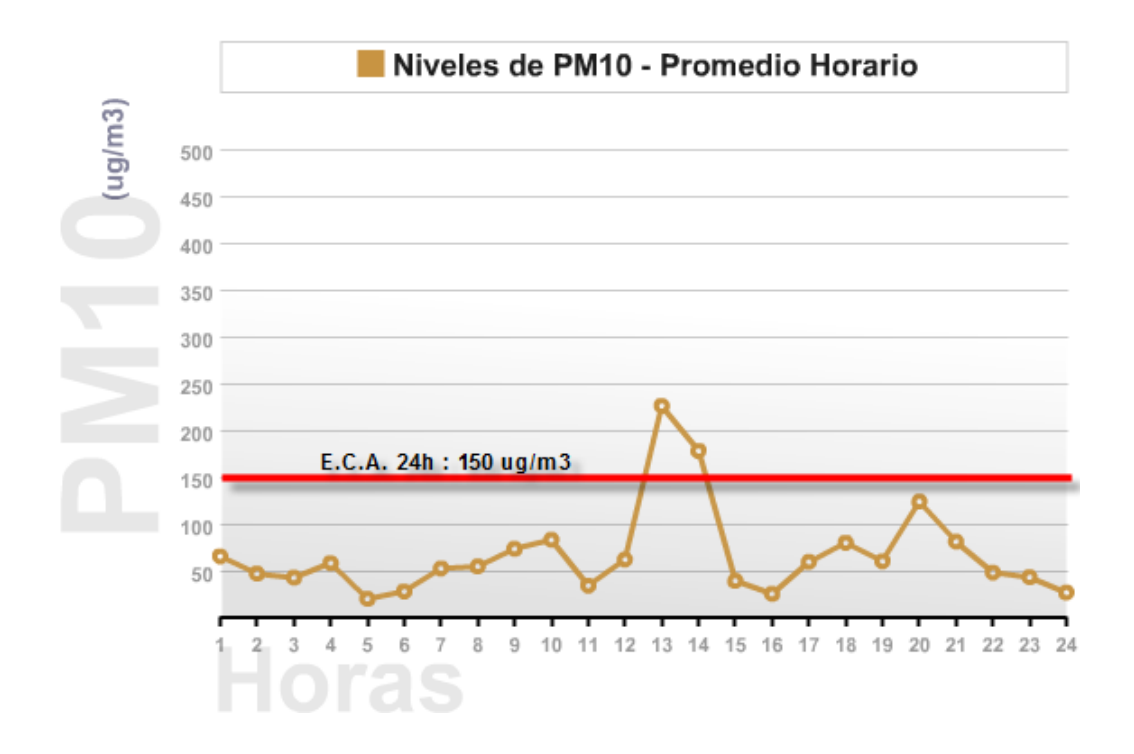

Cuadro 3: Niveles de PM-10 Promedio Horario<sup>4</sup>

El cuadro a continuación grafica los resultados de muestras recogidas en la estación de monitoreo del "Laboratorio de Investigación de Química de la U.N.S.A." ubicada en plena zona urbana de Arequipa. Los resultados mostrados son de Enero a Octubre del 2006 y se pueden observar como en cuatro ocasiones se eleva más de 150 ug/m3 (el máximo E.C.A. permitido en periodo de 24 horas).

<sup>4</sup> Muestras obtenidas de la estación de Monitoreo Sindicato en La Oroya

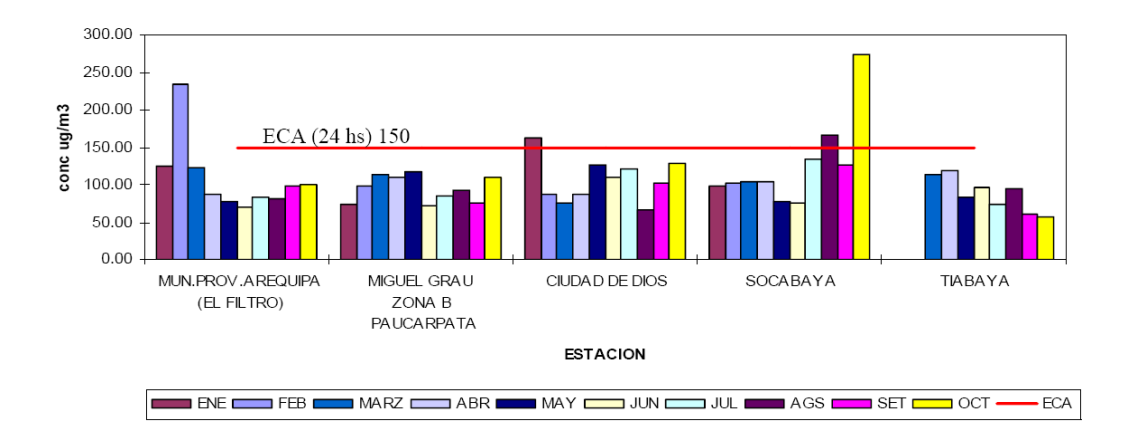

Cuadro 4: Niveles de PM-10 Promedio Horario<sup>5</sup>

Actualmente, las empresas mineras buscan soluciones tecnológicas que le brinde la infraestructura suficiente para poder satisfacer los objetivos pactados en sus Programas de Adecuación y Manejo Ambiental (PAMAs). Cabe destacar los esfuerzos que realizan estas empresas en invertir en tecnología de punta para prevenir que se pasen los límites de máximo permisibles (LMP) dados para cada elemento del medio ambiente que esté analizándose en el entorno de las empresas mineras. Según el Instituto Nacional de Estadística e Informática en el año 2006 las empresas del sector minero han invertido alrededor del 8% de sus presupuestos en mejorar la tecnología de sus operaciones de investigación y extracción de minerales, de las cuales el 4% es para mejorar sus sistemas informáticos.

<sup>5</sup> Muestras obtenidas de la estación de Monitoreo U.N.S.A. en Arequipa

#### <span id="page-21-0"></span>1.1.2. Antecedentes del problema (hechos)

América Latina está abierta a las inversiones en el sector minero. Según la Organización Latinoamericana de Minería, durante los próximos cuatro años, el sector minero de la región atraerá cerca de \$US 30.000 millones, o lo que es lo mismo, 35% de todas las inversiones internacionales en ese sector. Sin embargo, la legislación ambiental figura también en la agenda de ese continente, hecho que se refleja en la implantación por parte de muchos países de leyes tendientes a lograr un equilibrio entre las inversiones y los controles sobre la contaminación del medio ambiente.

Los altos precios de los minerales y la estabilidad económica y política han hecho que compañías mineras internacionales se planteen nuevamente invertir en países como Perú. El gobierno del presidente Alberto Fujimori, elegido por primera vez en 1990, disminuyó la inflación y casi puso fin al conflicto que mantenía con el movimiento revolucionario Sendero Luminoso. Asimismo, nuevas leyes estimularon las inversiones extranjeras eliminando restricciones que limitaban las exportaciones de minerales o que exigían como requisito que se utilizaran barcos peruanos para el transporte.

Por ello, al mismo tiempo que esos países estimulan activamente las inversiones, redactan nuevas leyes sobre el medio ambiente.

La solución de muchas dificultades reales y/o emergentes de la industria minera reside en la actitud proactiva, en vez de reactiva, de sus responsables, manifestada por un debate claro y constructivo sobre las crecientes necesidades de la reglamentación ambiental, prestando cada vez más atención al impacto ambiental de las prácticas operacionales y buscando soluciones innovadoras para sus dificultades. Es así como se tiene la aplicación de técnicas preventivas, siempre que sean viables, o bien técnicas correctivas tales como procesos pasivos para el control de aguas ácidas, poniendo énfasis en utilizar cada vez más tecnologías limpias.

La protección ambiental y la recuperación de áreas afectadas tendrán tendencia a una planificación cada vez más detallada, con presupuestos y cronogramas rigurosos, enmarcados en una óptica de utilidad para la empresa, sustituyendo el actual concepto de la obligatoriedad de la presentación de documentos para satisfacer requisitos legales, pero sin la intención de cumplirlos. En la práctica, sólo de ese modo se logrará una buena imagen, garantizando la continuación de la actividad, dentro de un mundo en constante cambio.

En el Perú, antes de las reformas de los 90, la carencia de un marco legal adecuado trajo como consecuencia que algunas empresas mineras generen efluentes contaminantes en cantidades que provocaron el deterioro de diversos ecosistemas. Abundan ejemplos en la sierra central, desde la contaminación del Lago Junín hasta la degradación de las tierras de ganadería altoandina, en las inmediaciones de la refinería de La Oroya. Si bien antes de la década de 1990 existían normas ambientales, no se proponían acciones específicas para mitigar impactos y/o adecuar los procesos tecnológicos.

Asimismo, no existían entidades encargadas de la fiscalización. En términos generales, existía un ambiente de indefinición respecto a las acciones concretas y los responsables de garantizar niveles aceptables de protección ambiental.

A inicios de la década pasada aumenta la preocupación por la protección ambiental. El Código del Medio Ambiente de 1990 fijó los lineamientos de la política ambiental nacional, aunque fue posteriormente modificado a través de una serie de leyes de promoción de la inversión privada, que eliminaron lo que consideraron como una excesiva severidad en el Código (Pascó – Font, 1994). La nueva legislación ambiental sectorial introdujo nuevos cambios, como la definición de montos mínimos de inversión en los programas de adecuación (1% de las ventas totales) y la introducción de los tres

instrumentos claves de la gestión pública ambiental sectorial: el Programa de Adecuación y Manejo Ambiental (PAMA) para las operaciones en marcha, el Estudio de Impacto Ambiental (EIA) para las nuevas inversiones y las Auditorías Ambientales para fiscalizar el cumplimiento de los primeros. Estos instrumentos son ejecutados por empresas privadas supervisadas por la Dirección General de Asuntos Ambientales (DGAA)<sup>6</sup> del Ministerio, creada en 1992.

Desde 1993 se comprueba un avance en la construcción de la Política Nacional del Medio Ambiente en nuestro país. De los lineamientos existentes en 1992 se pasó a contar con una Política de estado consensuada en el Acuerdo Nacional y aprobada desde el 2002 (Cuadro 5). La promulgación del Reglamento de la Ley Marco del Sistema Nacional de Gestión Ambiental el 28 de enero de 2005, mediante el Decreto Supremo Nº 008-2005-PCM ha apuntalado este proceso de construcción y fortalecimiento del mencionado Sistema Nacional.

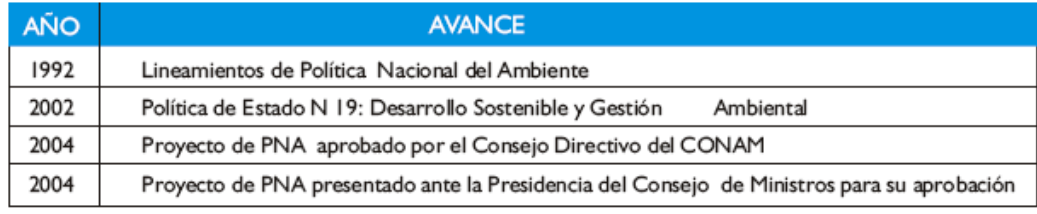

Cuadro 5: Desarrollo de la Política Nacional del Ambiente<sup>7</sup>

<sup>6</sup> La creación de la DGAA formó parte de las reformas introducidas por el D.L 708 de 1991 y que se consolidan en el Texto Único Ordenado de la Ley General de Minería (TUO), promulgado en 1992 7 Fuente: Consejo Nacional del Ambiente (2005)

Las evaluaciones de impacto ambiental en el sector Energía y Minas fue incorporado formalmente en el año 1990, su obligatoriedad inicia con el Ministerio de Energía y Minas en 1993. Como se podrá observar en el cuadro 6 para el año 2004 eran 39 los estudios de impacto ambiental evaluado por el INRENA<sup>8</sup> con respecto al sector minero.

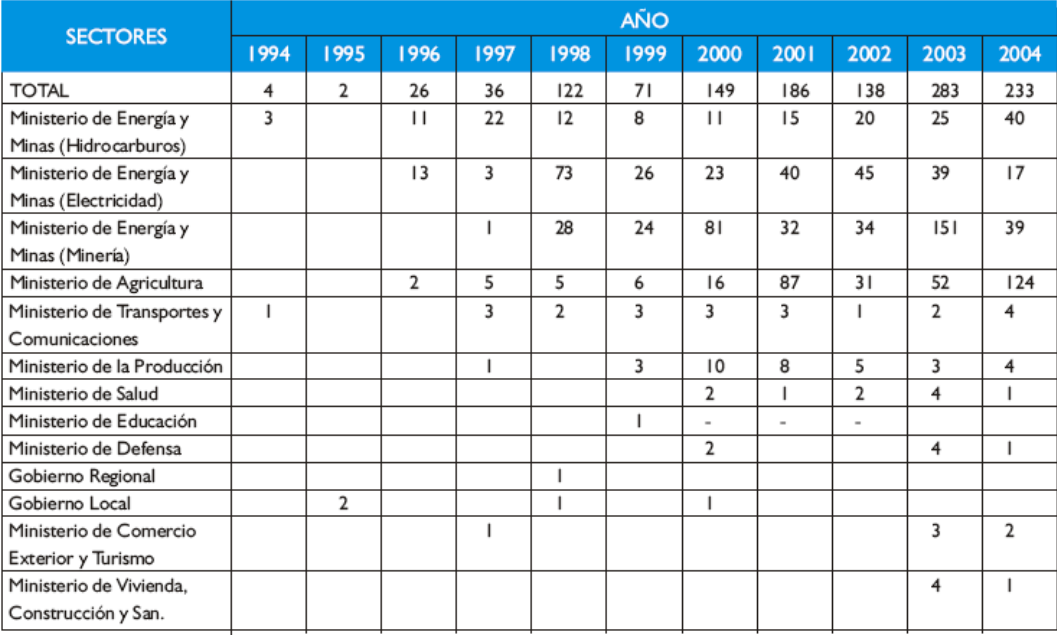

## Cuadro 6: Estudios de Impacto Ambiental Evaluados por el INRENA (Por Sectores) desde 1994 al 2004<sup>9</sup>

<sup>8</sup> Instituto Nacional de Recursos Naturales

<sup>9</sup> Fuente: INRENA, Oficina de Planificación e Informes de Evaluación Físico Financiera 1994-2004

#### <span id="page-26-0"></span>1.2. Justificación e Importancia de la Investigación

#### <span id="page-26-1"></span>1.2.1. Justificación

Desde el punto de vista práctico, el estudio sugerirá la aplicación de modernas tendencias de los web services conjuntamente con el uso de gadgets en las empresas mineras para obtener en tiempo los resultados del análisis de las muestras de las mediciones realizadas a los principales parámetros de las muestras recabadas y tomar decisiones de manera ágil, y más aún se desarrolle planes de contingencia buscando una mayor preservación del medio ambiente y con la finalidad de mejorar la calidad del aire y del medio ambiente del país.

### <span id="page-26-2"></span>1.2.2. Importancia

El trabajo es importante en primer lugar, porque contribuirá a preservar la calidad del medio ambiente en las cercanías de empresas mineras; en segundo lugar por la tecnología emergente al utilizar los gadgets, en los cuales el desarrollo recién se está investigando a nivel mundial, y en tercer lugar porque se trata de un estudio singular, tanto en su contenido como en su forma, producto de la experiencia en Energía y Minas por un lado y del uso de tendencias en Tecnologías de Información.

## <span id="page-27-0"></span>1.3. Delimitación del Problema

El ámbito físico geográfico es el Perú, ya que se aplica a las empresas mineras del país teniendo en cuenta los estándares nacionales de calidad ambiental.

La aplicación de la propuesta del sistema de monitoreo del medio ambiente se aplicará sobre una Compañía de Minas del medio.

Asimismo el sistema propuesto solo será aplicable para el monitoreo del elemento agua y bajo los Límites Máximos Permisibles (LMP) indicados por la entidad Ministerio de Energía y Minas (MEM).

## **2. Formulación del Problema**

#### <span id="page-28-1"></span><span id="page-28-0"></span>2.1. Objetivos

#### <span id="page-28-2"></span>2.1.1. Objetivos Generales

Proponer un sistema de monitoreo de análisis de muestras que permita a las empresas mineras tomar decisiones de manera ágil ante contaminaciones del medio ambiente, producto de la actividad minera.

#### <span id="page-28-3"></span>2.1.2. Objetivos Específicos

- Proveer una solución adaptable a una arquitectura 3 capas.
- Analizar el uso de *gadgets* como tecnología emergente.
- Motivar la investigación en temáticas de medio ambiente.

#### <span id="page-28-4"></span>2.3. Definición del Problema

La política ambiental peruana se expresa en distintos niveles: el nacional, el sectorial, el regional y el local. En este sentido, existe una necesidad en las empresas mineras de armonizar las políticas de medio ambiente nacionales e internacionales con sus planes de gestión ambiental.

¿De qué manera pueden los sistemas de información dar el soporte a la toma de decisiones para implementar las acciones correctivas y preventivas necesarias para no sobrepasar los límites de calidad ambiental?

## **3. MARCO TEÓRICO CONCEPTUAL**

#### <span id="page-29-1"></span><span id="page-29-0"></span>3.1. Antecedentes de la Investigación

La política ambiental peruana se expresa en distintos niveles: el nacional, el sectorial, el regional y el local. En este sentido, existe una necesidad de armonizar las políticas sectoriales con la política nacional ambiental, coordinar la gestión intersectorial y la descentralización de capacidades de gestión ambiental. A continuación, se hará referencia al marco general de la política ambiental, enfatizando los aspectos de organización, normativos y los instrumentos de gestión utilizados; se detallará la política ambiental sectorial; así como la gestión ambiental en los gobiernos regionales y locales; y finalmente el tema de financiamiento de la gestión ambiental.

### <span id="page-29-2"></span>3.2. Bases Teóricas

#### <span id="page-29-3"></span>3.2.1. Marco General de la Política Ambiental

La normatividad legal peruana en materia de calidad ambiental distingue dos instrumentos complementarios: los Estándares de Calidad Ambiental (ECA) y los Límites Máximos Permisibles (LMP).

Los ECA constituyen los objetivos de calidad aplicables a los componentes del ambiente, ejemplo: aire ambiental, cuerpos de agua naturales, suelos, etc.

Por su parte, los Límites Máximos Permisibles (LMP) son los valores límite aplicables a las descargas al ambiente, en particular el vertimiento de efluentes líquidos y las emisiones de gases y partículas a la atmósfera. Los LMP son valores de cumplimiento obligatorio y son medidos en la propia descarga.

#### Estándares de Calidad Ambiental<sup>10</sup>

Los estándares de calidad ambiental para aguas están definidos por el Reglamento de la Ley General de Aguas<sup>11</sup>. Los estándares de calidad están definidos en función al uso actual o potencial del cuerpo de agua, según las siguientes seis categorías:

- Uso I Abastecimiento doméstico con simple desinfección
- Uso II Abastecimiento doméstico con tratamiento convencional
- Uso III Riego de vegetales de consumo crudo y bebida de animales
- Uso IV Zonas recreativas de contacto primario (baños y similares)
- Uso V Zonas de pesca de mariscos bivalvos
- Uso VI Zonas de preservación de fauna acuática y pesca recreativa o comercial

Los estándares de calidad ambiental de agua se presentan en el cuadro siguiente:

<sup>10</sup> A la fecha, existe una propuesta de nuevos estándares de calidad ambiental de aguas, la misma que se encuentra en proceso de revisión y consulta pública.

<sup>11</sup> D.S. N° 261-69-AP, modificado por D.S. N° 007-83-SA y D.S. N° 003-2003-SA

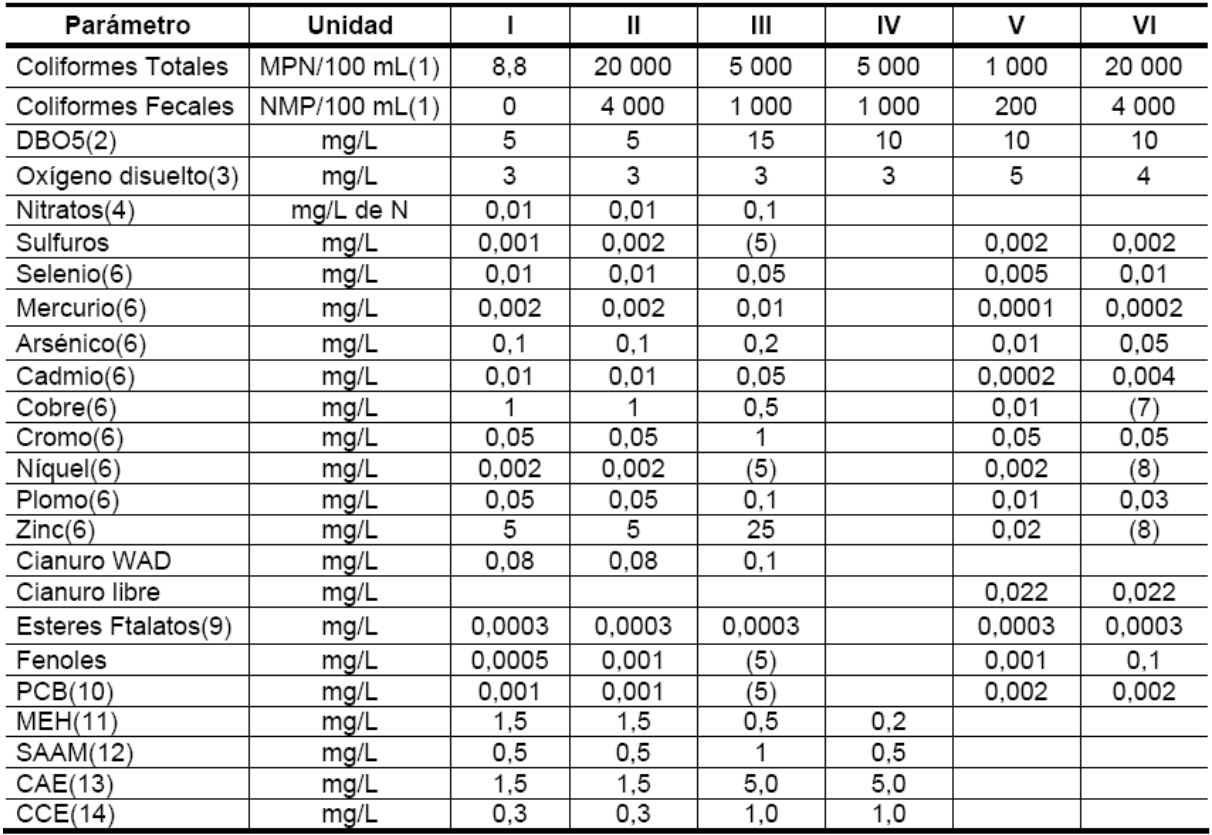

#### Cuadro 7: Estándares de Calidad de Agua

(1) Número máximo probable en 100 mL de muestra, valor máximo en 80% de 5 o más muestras.

(2) Prueba a 5 días y a 20°C.

(3) Valores mínimos.

(4) Como mg/L de nitrógeno.

(5) Provisionalmente aplicar límite para uso V.

(6) Si bien la regulación no lo especifica, se asume que son concentraciones de metal total.

(7) 0,1\*LC50 (pruebas de 96 horas).

(8) 0,02\*LC50 (pruebas de 96 horas).

(9) En la norma aparece como "Esteres Estalatos". Se presume que se refiere a ésteres ftalatos.

(10) Bifenilos policlorados

(11) Material extractable en hexano (principalmente grasas).

(12) Sustancias activas en azul de metileno (principalmente detergentes).

(13) Extracto de columna de carbón activado por alcohol (según el método de flujo lento)

(14) Extracto de columna de carbón activado por cloroformo (según el método de flujo lento).

Los valores de los ECA son proporcionados como valores absolutos sin indicar su carácter estadístico, con la sola excepción de los coliformes totales y fecales, en donde se indica que los límites se aplican al 80% de 5 o más

muestras. Asimismo, los ECA son aplicables en todo el territorio del país, sin tomar en cuenta las condiciones geoquímicas específicas de cada sitio. Si bien la norma no lo indica de manera explícita, la Autoridad de Salud<sup>12</sup> ha manifestado en sucesivas oportunidades que los límites para metales establecidos en los ECA de aguas deben aplicarse al metal total y no a la fracción disuelta (i.e., concentración total del metal, incluyendo la fracción disuelta y la fracción sólida o adsorbida en las partículas sólidas en suspensión, tal como se obtiene al analizar una muestra sin filtrar).

#### Límites Máximos Permisibles<sup>13</sup>

La descarga de efluentes líquidos de las actividades minerometalúrgicas está regulada por los Límites Máximos Permisibles (LMP) establecidos por la Resolución Ministerial N°011-96-EM/VM. Los LMP están definidos en términos de valores absolutos de concentración (salvo en el caso del pH) para una lista corta de parámetros, sin considerar el volumen de la descarga ni la capacidad de asimilación del cuerpo receptor. El cuadro 8 muestra los límites de descarga aplicables a efluentes líquidos de actividades minero-metalúrgicas.

La norma de LMP establece dos series de valores. La primera (valor en cualquier momento) se aplica a cualquier muestra y representa el límite absoluto que nunca debe excederse. La segunda (promedio anual) se aplica al promedio de los valores obtenidos a lo largo de un período de un año. De acuerdo con el cronograma de monitoreo establecido por la propia norma, el

<sup>12</sup> Dirección General de Salud Ambiental del Ministerio de Salud (DIGESA)

<sup>13</sup> A la fecha, el MEM viene trabajando en el desarrollo de una propuesta de nuevos límites máximos permisibles para vertimiento de efluentes líquidos de las actividades minero-metalúrgicas.

número mínimo de muestras por año varía entre 01 y 52 dependiendo del volumen de la descarga y del parámetro en cuestión. Los LMP correspondientes a metales están definidos para la fracción disuelta, por lo que no son directamente comparables a los ECA<sup>14</sup>.

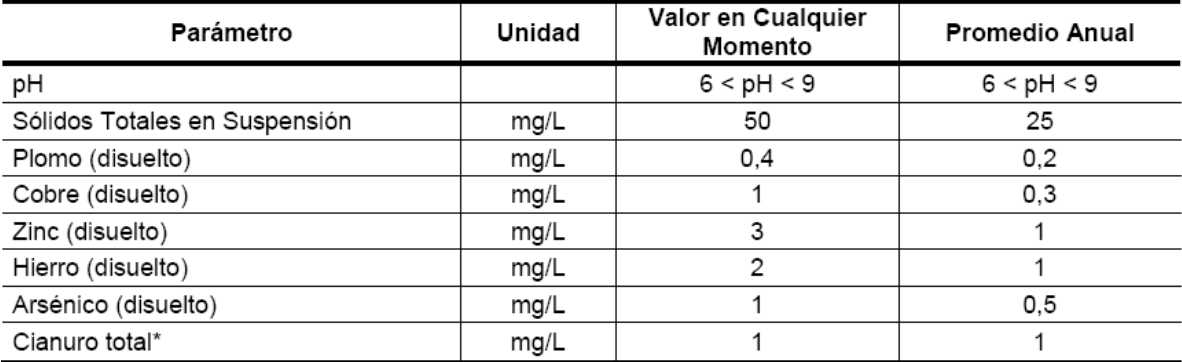

Equivalente a 0,1 mg/L de CN libre y 0,2 mg/L de CN WAD.

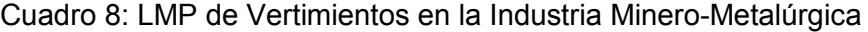

#### Estándares Internacionales

 $\overline{a}$ 

Además de los ECA y LMP vigentes en el Perú, existen diversos estándares ambientales que son frecuentemente citados como referencia, particularmente para proyectos de gran envergadura. A continuación se mencionan los más comunes. De los estándares citados, sólo los de la Corporación Financiera Internacional se aplican a la descarga; todos los demás se aplican al cuerpo receptor.

 Organización Mundial de la Salud: *Estándares para agua potable (OMS 2004)*;

<sup>14</sup> Para una mayor discusión sobre concentraciones de metales totales y disueltos remitirse al Protocolo de Monitoreo de Aguas y Efluentes Líquidos (MEM, 1994).

- Consejo Canadiense de Ministros del Ambiente: *Guías de Calidad Ambiental (CCME 2004)*. Incluye estándares para agua potable (cap. 2), preservación de fauna acuática (cap. 4), agua para irrigación (cap. 5) y agua para consumo de animales domésticos (cap. 5);
- Agencia de Protección Ambiental de los Estados Unidos: *Estándares Nacionales Primarios para Agua Potable (USEPA 2003)*;
- Agencia de Protección Ambiental de los Estados Unidos: *Criterios Nacionales de Calidad de Agua Recomendados (USEPA 2002)*.
- Corporación Financiera Internacional (Grupo del Banco Mundial): *Manual de Prevención y Mitigación de la Contaminación - Requerimientos para la Descarga de Efluentes Presentes en las Guías para la Industria (WBG 1998)*.

#### <span id="page-35-0"></span>3.2.2. Rational Unified Process (RUP)

### **Características esenciales**

Los autores de RUP destacan que el proceso de software propuesto por RUP tiene tres características esenciales: está dirigido por los Casos de Uso, está centrado en la arquitectura, y es iterativo e incremental.

#### Proceso dirigido por Casos de Uso

Según Kruchten, los Casos de Uso son una técnica de captura de requisitos que fuerza a pensar en términos de importancia para el usuario y no sólo en términos de funciones que seria bueno contemplar. Se define un Caso de Uso como un fragmento de funcionalidad del sistema que proporciona al usuario un valor añadido. Los Casos de Uso representan los requisitos funcionales del sistema.

En RUP los Casos de Uso no son sólo una herramienta para especificar los requisitos del sistema. También guían su diseño, implementación y prueba. Los Casos de Uso constituyen un elemento integrador y una guía del trabajo como se muestra en la Figura 2.
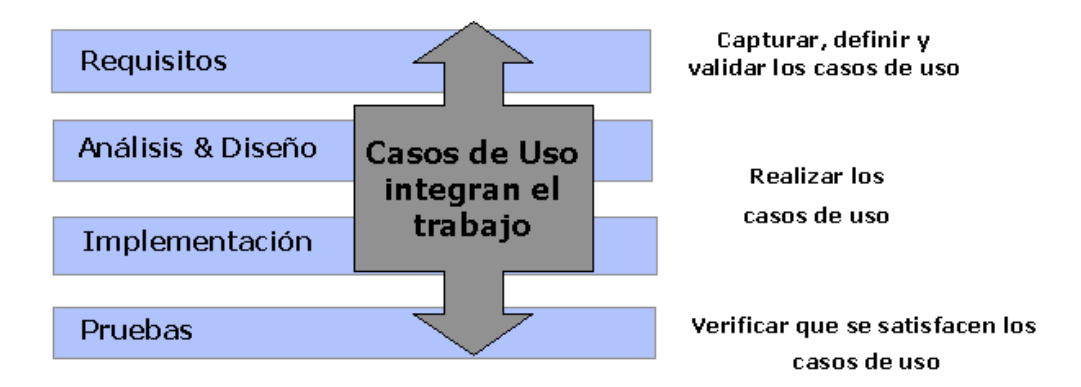

Figura 1: Los Casos de Uso integran el trabajo

Los Casos de Uso no sólo inician el proceso de desarrollo sino que proporcionan un hilo conductor, permitiendo establecer trazabilidad entre los artefactos que son generados en las diferentes actividades del proceso de desarrollo.

Como se muestra en la Figura 2, basándose en los Casos de Uso se crean los modelos de análisis y diseño, luego la implementación que los lleva a cabo, y se verifica que efectivamente el producto implemente adecuadamente cada Caso de Uso. Todos los modelos deben estar sincronizados con el modelo de Casos de Uso.

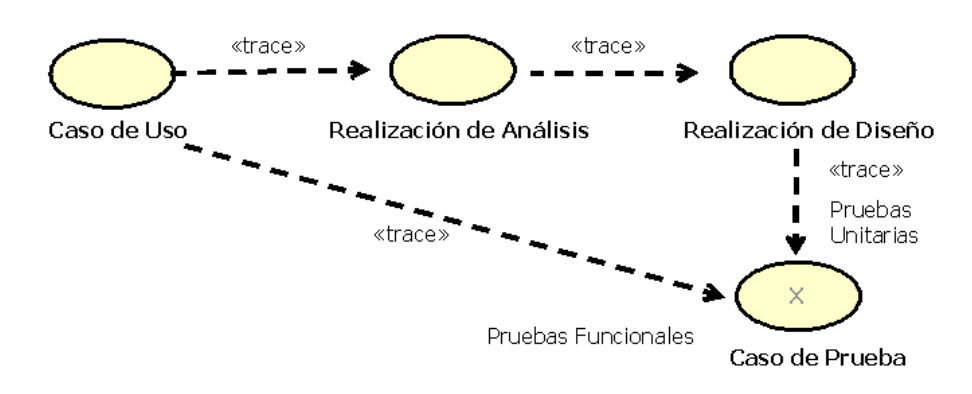

Figura 2: Trazabilidad a partir de los Casos de Uso

#### Proceso centrado en la arquitectura

La arquitectura de un sistema es la organización o estructura de sus partes más relevantes, lo que permite tener una visión común entre todos los involucrados (desarrolladores y usuarios) y una perspectiva clara del sistema completo, necesaria para controlar el desarrollo [Kruchten, P.].

La arquitectura involucra los aspectos estáticos y dinámicos más significativos del sistema, está relacionada con la toma de decisiones que indican cómo tiene que ser construido el sistema y ayuda a determinar en qué orden. Además la definición de la arquitectura debe tomar en consideración elementos de calidad del sistema, rendimiento, reutilización y capacidad de evolución por lo que debe ser flexible durante todo el proceso de desarrollo. La arquitectura se ve influenciada por la plataforma software, sistema operativo, gestor de bases de datos, protocolos, consideraciones de desarrollo como sistemas heredados. Muchas de estas restricciones constituyen requisitos no funcionales del sistema.

En el caso de RUP además de utilizar los Casos de Uso para guiar el proceso se presta especial atención al establecimiento temprano de una buena arquitectura que no se vea fuertemente impactada ante cambios posteriores durante la construcción y el mantenimiento.

36

Cada producto tiene tanto una función como una forma. La función corresponde a la funcionalidad reflejada en los Casos de Uso y la forma la proporciona la arquitectura. Existe una interacción entre los Casos de Uso y la arquitectura, los Casos de Uso deben encajar en la arquitectura cuando se llevan a cabo y la arquitectura debe permitir el desarrollo de todos los Casos de Uso requeridos, actualmente y en el futuro. Esto provoca que tanto arquitectura como Casos de Uso deban evolucionar en paralelo durante todo el proceso de desarrollo de software.

En la Figura 3 se ilustra la evolución de la arquitectura durante las fases de RUP. Se tiene una arquitectura más robusta en las fases finales del proyecto. En las fases iniciales lo que se hace es ir consolidando la arquitectura por medio de baselines y se va modificando dependiendo de las necesidades del proyecto.

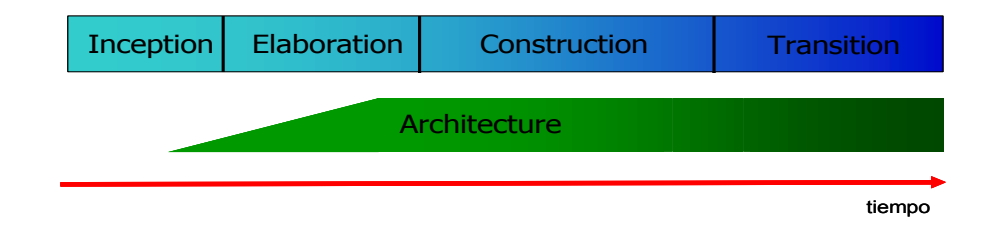

Figura 3: Evolución de la arquitectura del sistema

Es conveniente ver el sistema desde diferentes perspectivas para comprender mejor el diseño por lo que la arquitectura se representa mediante varias vistas que se centran en aspectos concretos del sistema, abstrayéndose de los demás. Para RUP, todas las vistas juntas forman el llamado modelo 4+1 de la arquitectura [Kruchten, P.], el cual recibe este nombre porque lo forman las vistas lógica, de implementación, de proceso y de despliegue, más la de Casos de Uso que es la que da cohesión a todas.

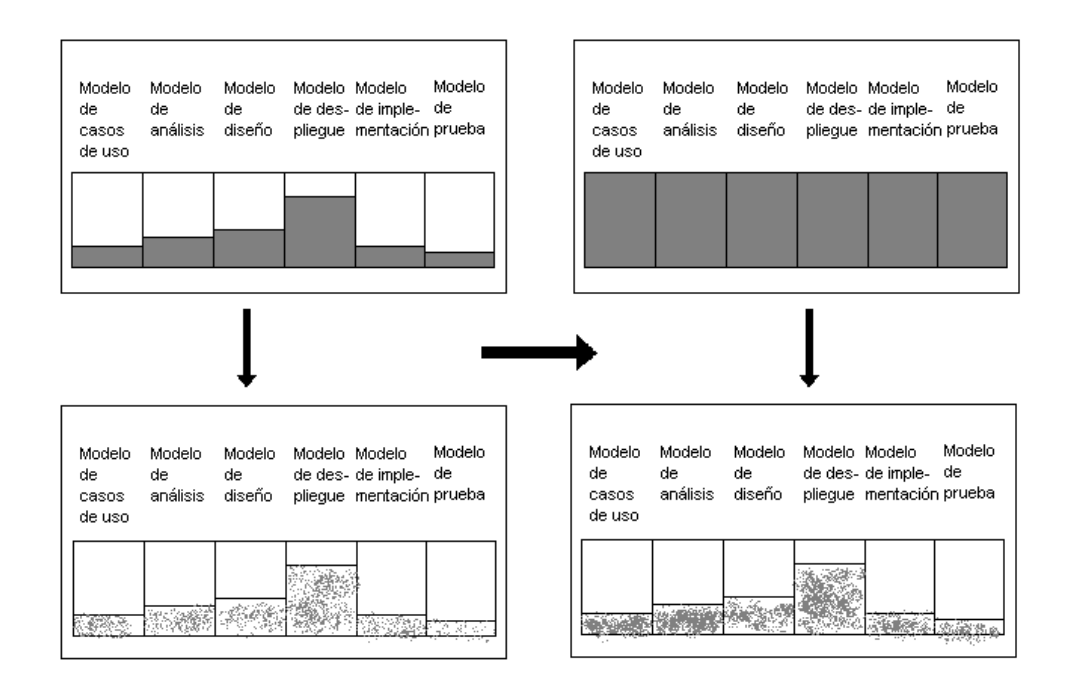

Figura 4: Los modelos se completan, la arquitectura no cambia drásticamente

Al final de la fase de elaboración se obtiene una baseline<sup>15</sup> de la arquitectura donde fueron seleccionados una serie de Casos de Uso arquitectónicamente relevantes (aquellos que ayudan a mitigar los riesgos más importantes, aquellos que son los más importantes para el usuario y aquellos que cubran las funcionalidades significativas)

Como se observa en la Figura 4, durante la construcción los diversos modelos van desarrollándose hasta completarse (según se

 $\overline{a}$ 

<sup>15</sup> Una baseline es una instantánea del estado de todos los artefactos del proyecto, registrada para efectos de gestión de configuración y control de cambios.

muestra con las formas rellenas en la esquina superior derecha). La descripción de la arquitectura sin embargo, no debería cambiar significativamente (abajo a la derecha) debido a que la mayor parte de la arquitectura se decidió durante la elaboración. Se incorporan pocos cambios a la arquitectura (indicados con mayor densidad de puntos en la figura inferior derecha) [Jacobson, I., Booch, G. y Rumbaugh J.].

#### Proceso iterativo e incremental

Según Jacobson, Booch y Rumbaugh el equilibrio correcto entre los Casos de Uso y la arquitectura es algo muy parecido al equilibrio de la forma y la función en el desarrollo del producto, lo cual se consigue con el tiempo. Para esto, la estrategia que se propone en RUP es tener un proceso iterativo e incremental en donde el trabajo se divide en partes más pequeñas o mini proyectos. Permitiendo que el equilibrio entre Casos de Uso y arquitectura se vaya logrando durante cada mini proyecto, así durante todo el proceso de desarrollo. Cada mini proyecto se puede ver como una iteración (un recorrido más o menos completo a lo largo de todos los flujos de trabajo fundamentales) del cual se obtiene un incremento que produce un crecimiento en el producto.

Una iteración puede realizarse por medio de una cascada como se muestra en la Figura 6. Se pasa por los flujos fundamentales (Requisitos, Análisis, Diseño, Implementación y Pruebas), también existe una planificación de la iteración, un análisis de la iteración y algunas actividades específicas de la iteración. Al finalizar se realiza

39

una integración de los resultados con lo obtenido de las iteraciones anteriores.

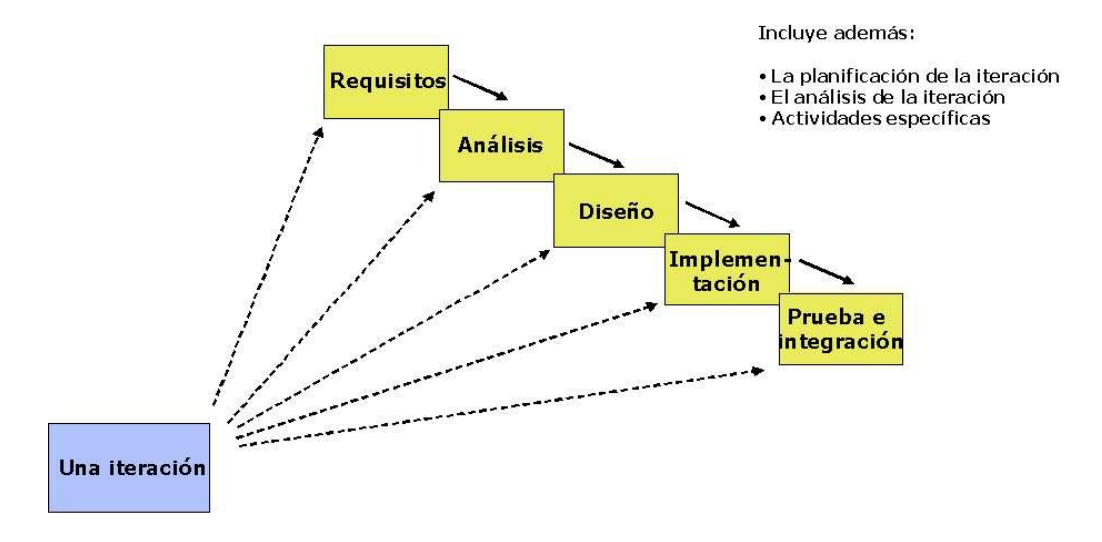

Figura 5: Una iteración RUP

El proceso iterativo e incremental consta de una secuencia de iteraciones. Cada iteración aborda una parte de la funcionalidad total, pasando por todos los flujos de trabajo relevantes y refinando la arquitectura. Cada iteración se analiza cuando termina. Se puede determinar si han aparecido nuevos requisitos o han cambiado los existentes, afectando a las iteraciones siguientes. Durante la planificación de los detalles de la siguiente iteración, el equipo también examina cómo afectarán los riesgos que aún quedan al trabajo en curso. Toda la retroalimentación de la iteración pasada permite reajustar los objetivos para las siguientes iteraciones. Se continúa con esta dinámica hasta que se haya finalizado por completo con la versión actual del producto.

RUP divide el proceso en cuatro fases, dentro de las cuales se realizan varias iteraciones en número variable según el proyecto y en las que se hace un mayor o menor hincapié en los distintas actividades. En la Figura 6 se muestra cómo varía el esfuerzo asociado a las disciplinas según la fase en la que se encuentre el proyecto RUP.

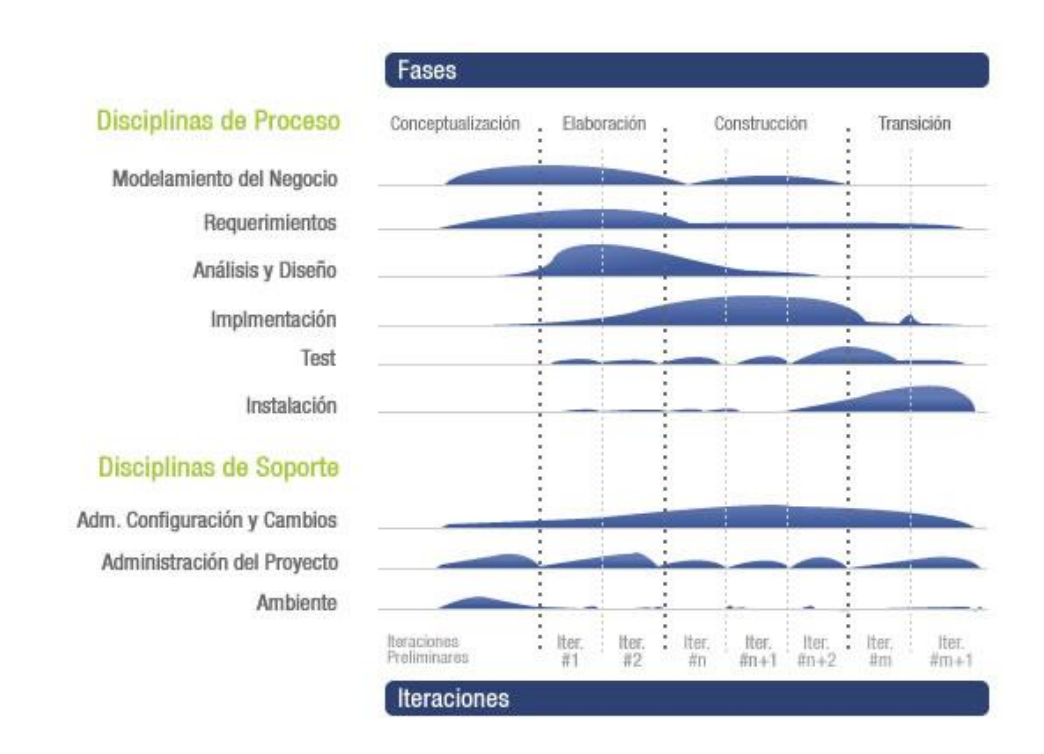

Figura 6: Esfuerzo en actividades según fase del proyecto

Las primeras iteraciones (en las fases de Inicio y Elaboración) se enfocan hacia la comprensión del problema y la tecnología, la delimitación del ámbito del proyecto, la eliminación de los riesgos críticos, y al establecimiento de una baseline de la arquitectura.

Durante la fase de inicio las iteraciones hacen ponen mayor énfasis en actividades modelado del negocio y de requisitos.

En la fase de elaboración, las iteraciones se orientan al desarrollo de la línea base de la arquitectura, abarcan más los flujos de trabajo de requerimientos, modelo de negocios (refinamiento), análisis, diseño y una parte de implementación orientado a la línea base de la arquitectura.

En la fase de construcción, se lleva a cabo la construcción del producto por medio de una serie de iteraciones.

Para cada iteración se selecciona algunos Casos de Uso, se refina su análisis y diseño y se procede a su implementación y pruebas. Se realiza una pequeña cascada para cada ciclo. Se realizan tantas iteraciones hasta que se termine la implementación de la nueva versión del producto.

En la fase de transición se pretende garantizar que se tiene un producto preparado para su entrega a la comunidad de usuarios.

Como se puede observar en cada fase participan todas las disciplinas, pero que dependiendo de la fase el esfuerzo dedicado a una disciplina varía.

#### **Una configuración RUP para proyecto pequeño**

En este apartado se describe una posible configuración de RUP para un proyecto pequeño. Por las características del proyecto, se han incluido muy pocos artefactos, roles y actividades de la metodología,

manteniendo los más esenciales. Dicha configuración está basada en la siguiente selección de artefactos:

#### Entregables del proyecto:

A continuación se describen brevemente cada uno de los artefactos que se generarán y usarán durante el desarrollo de un proyecto de desarrollo de software.

- **a. Flujos de Trabajo:** Se utilizarán Diagramas de Actividad para modelar los Flujos de Trabajo (workflows) del área problema, tanto los actuales (previos a la implantación de nuevo sistema) como los propuestos, que serán soportados por el sistema desarrollado
- **b. Características del Producto Software:** Es una lista de las características principales del producto, deseables desde una perspectiva de las necesidades del cliente.
- **c. Glosario:** Es un documento que define los principales términos usados en el proyecto. Permite establecer una terminología consensuada.
- **d. Modelo de Casos de Uso:** El modelo de Casos de Uso presenta la funcionalidad del sistema y los actores que hacen uso de ella. Se representa mediante Diagramas de Casos de Uso.
- **e. Especificaciones de Casos de Uso:** Para los casos de uso que lo requieran (cuya funcionalidad no sea evidente o que no baste con una simple descripción narrativa) se realiza una descripción detallada utilizando una plantilla de documento, donde se incluyen:

pre-condiciones, post-condiciones, flujo de eventos, requisitos nofuncionales asociados.

- **f. Modelo de Análisis y Diseño:** Este modelo establece la realización de los casos de uso en clases y pasando desde una representación en términos de análisis (sin incluir aspectos de implementación) hacia una de diseño (incluyendo una orientación hacia el entorno de implementación). Está constituido esencialmente por un Diagrama de Clases y algunos Diagramas de Estados para las clases que lo requieran.
- **g. Modelo Lógico Relacional:** Previendo que la persistencia de la información del sistema será soportada por una base de datos relacional, este modelo describe la representación lógica de los datos persistentes, de acuerdo con el enfoque para modelado relacional de datos. Para expresar este modelo se utiliza un Diagrama de Tablas donde se muestran las tablas, claves, etc.
- **h. Modelo de Implementación:** Este modelo es una colección de componentes y los subsistemas que los contienen. Estos componentes incluyen: ficheros ejecutables, ficheros de código fuente, y todo otro tipo de ficheros necesarios para la implantación y despliegue del sistema.
- **i. Modelo de Pruebas:** Para cada Caso de Uso se establecen pruebas de Aceptación que validarán la correcta implementación del Caso de Uso. Cada prueba es especificada mediante un documento que establece las condiciones de ejecución, las entradas de la prueba, y los resultados esperados.
- **j. Manual de Instalación:** Este documento incluye las instrucciones para realizar la instalación del producto.
- **k. Material de Usuario:** Corresponde a un conjunto de documentos y facilidades de uso del sistema.
- **l. Producto:** Todos los ficheros fuente y ejecutable del producto**.**

# Esquema de trazabilidad

La Figura 7 ilustra las relaciones de trazabilidad entre artefactos del proyecto, y según la configuración antes mencionada.

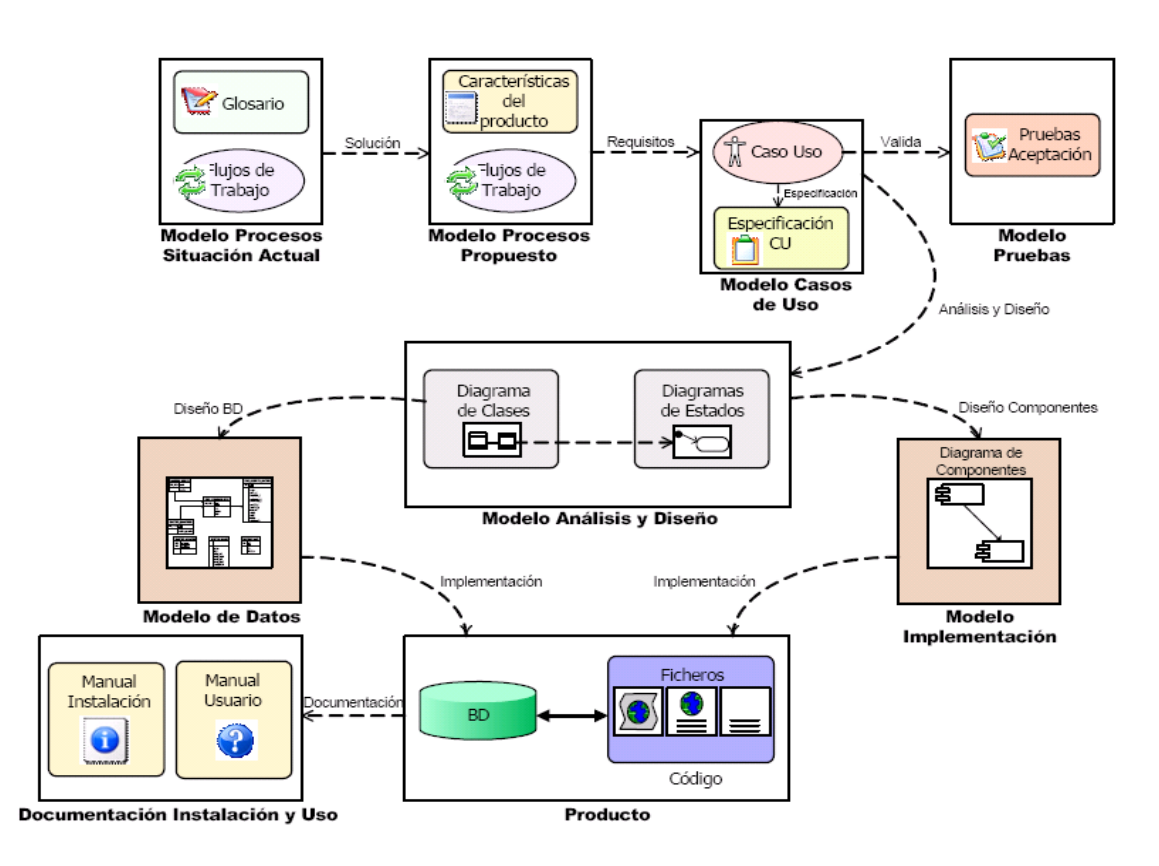

Figura 7. Trazabilidad entre artefactos.

Las relaciones de trazabilidad son enlaces entre artefactos que establecen cómo se generan unos a partir de otros. Esto permite por ejemplo asegurar la cobertura de los requisitos o determinar el posible impacto de los cambios. En la Figura 15 se ilustran los modelos y artefactos utilizados, indicando las relaciones de trazabilidad entre ellos, lo cual se resume a continuación:

- Se modelarán los procesos de negocio de la situación actual utilizando Diagramas de Actividad para representar Flujos de Trabajo Actuales. Esto se complementará mediante un Glosario que establecerá la terminología.
- El modelo de procesos de la solución propuesta incluirá Flujos de Trabajo Propuestos junto con una lista de Características del Producto Software.
- Los requisitos serán establecidos mediante un Modelo de Casos de Uso que incluirá Diagramas de Casos de Uso, Prototipos de Interfaces de Usuario y Especificaciones de Casos de Uso.
- El Modelo de Pruebas incluirá las Pruebas de Aceptación establecidas para cada Caso de Uso.
- El Modelo de Análisis y Diseño establecerá el particionamiento interno del sistema. Estará compuesto por un Diagrama de Clases y algunos Diagramas de Estados. Las clases determinarán la estructura y las operaciones necesarias para implementar las funcionalidades descritas en los Casos de Uso. Los Diagramas de Estados detallarán el comportamiento para las clases que lo requieran.
- A partir del Diagrama de Clases, y considerando las clases que requieran persistencia, se derivará el Modelo Lógico Relacional, representado mediante Diagramas de Tablas.
- En el Modelo de Implementación se organizarán las operaciones de las clases en términos de componentes de dicha arquitectura. Esto se representará mediante Diagramas de Componentes.
- La implementación del Modelo Lógico Relacional y de los componentes de la aplicación constituirán el Producto, el cual se complementará con el Manual de Instalación y el Manual de Usuario.

#### 3.2.3. Servicio Web (Web Service)

Existen múltiples definiciones sobre lo que son los Servicios Web, lo que muestra su complejidad a la hora de dar una adecuada definición que englobe todo lo que son e implican. Una posible definición sería hablar de ellos como un conjunto de aplicaciones o de tecnologías con capacidad para interoperar en la Web. Estas aplicaciones o tecnologías intercambian datos entre sí con el objetivo de ofrecer unos servicios. Los proveedores ofrecen sus servicios como procedimientos remotos y los usuarios solicitan un servicio llamando a estos procedimientos a través de la Web.

Estos servicios proporcionan mecanismos de comunicación estándares entre diferentes aplicaciones, que interactúan entre sí para presentar información dinámica al usuario. Para proporcionar interoperabilidad y extensibilidad entre estas aplicaciones, y que al mismo tiempo sea posible su combinación para realizar operaciones complejas, es necesaria una arquitectura de referencia estándar.

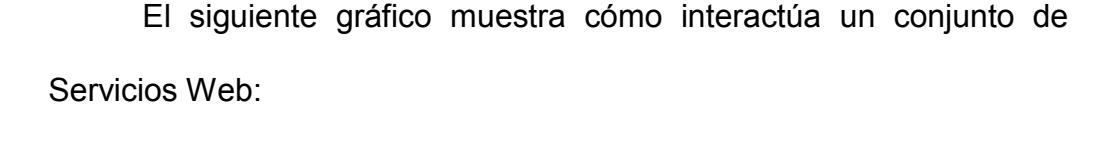

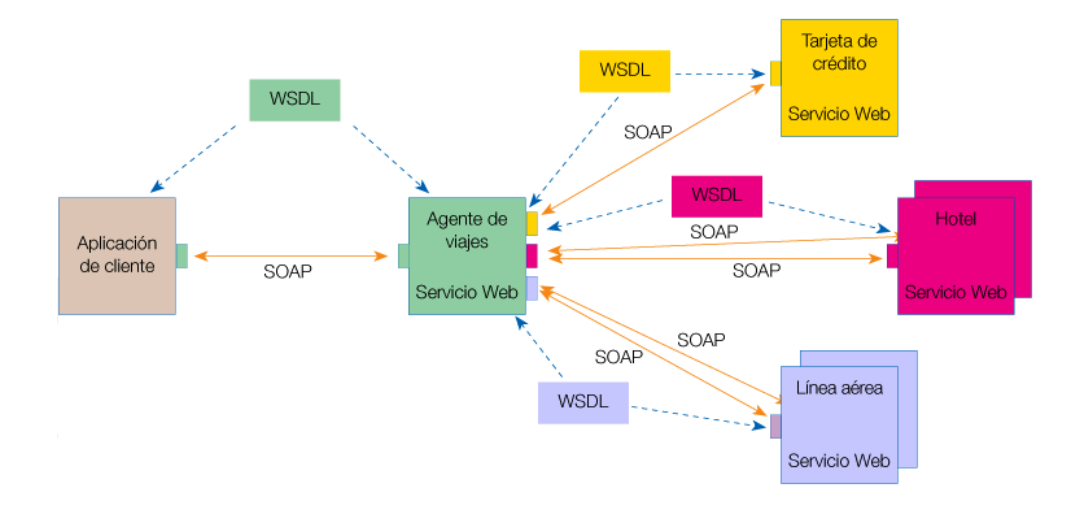

Figura 8: Los servicios web en funcionamiento

Según el ejemplo del gráfico, un usuario (que juega el papel de cliente dentro de los Servicios Web), a través de una aplicación, solicita información sobre un viaje que desea realizar haciendo una petición a una agencia de viajes que ofrece sus servicios a través de Internet. La agencia de viajes ofrecerá a su cliente (usuario) la información requerida. Para proporcionar al cliente la información que necesita, esta agencia de viajes solicita a su vez información a otros recursos (otros Servicios Web) en relación con el hotel y la línea aérea. La agencia de viajes obtendrá información de estos recursos, lo que la convierte a su vez en cliente de esos otros Servicios Web que le van a proporcionar la información solicitada sobre el hotel y la línea aérea. Por último, el usuario realizará el pago del viaje a través de la agencia de viajes que servirá de intermediario entre el usuario y el servicio Web que gestionará el pago.

En todo este proceso intervienen una serie de tecnologías que hacen posible esta circulación de información. Por un lado, estaría SOAP (Protocolo Simple de Acceso a Objetos). Se trata de un protocolo basado en XML, que permite la interacción entre varios dispositivos y que tiene la capacidad de transmitir información compleja. Los datos pueden ser transmitidos a través de HTTP, SMTP, etc. SOAP especifica el formato de los mensajes. El mensaje SOAP está compuesto por un envelope (sobre), cuya estructura está formada por los siguientes elementos: header (cabecera) y body (cuerpo).

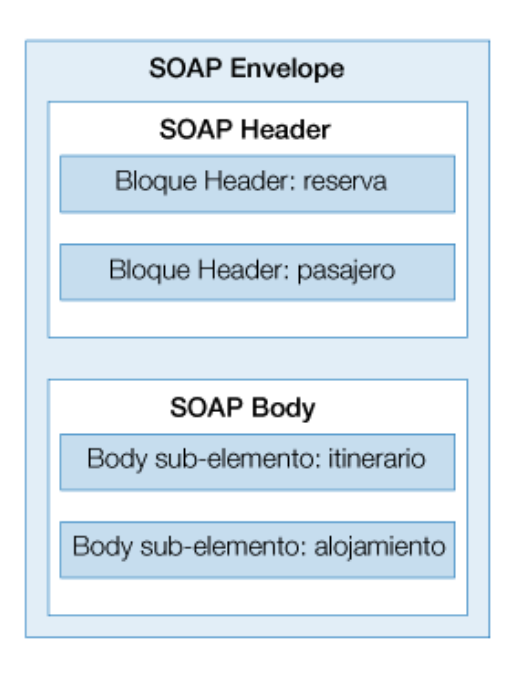

Figura 9: Estructura de los mensajes SOAP

Por otro lado, WSDL (Lenguaje de Descripción de Servicios Web), permite que un servicio y un cliente establezcan un acuerdo en lo que se refiere a los detalles de transporte de mensajes y su contenido, a través de un documento procesable por dispositivos. WSDL representa una especie de contrato entre el proveedor y el que solicita. WSDL especifica la sintaxis y los mecanismos de intercambio de mensajes.

#### 3.2.4. Gadgets

 $\overline{a}$ 

Son una nueva categoría de mini-aplicaciones pensadas para proporcionar información y datos útiles, o para mejorar una aplicación o un servicio de Windows o de la Web. Los ejemplos de Gadgets pueden ser desde un dispositivo climático que corre en tu escritorio o en tu homepage, un dispositivo RSS que extrae tus feeds<sup>16</sup> favoritos o la extensión de una aplicación de negocios que brinda el estado actual del pulso de tus negocios.

Así, además de ofrecer servicios directos desde la PC misma, los Gadgets tienen la apariencia que uno les designe.

#### Arquitectura de un Gadget

 En el nivel más básico, un gadget consiste en los tres elementos siguientes:

<sup>16</sup> Tipo de dato empleado para suministrar información que es actualizada con frecuencia.

Archivo de Manifiesto (Gadget Manifiest): Es un archivo XML que define varias características del gadget, incluyendo la localización del archivo de código y el archivo de hoja de estilos.

Archivo de Código (Gadget Script File): Es un archivo JavaScript que contiene todo el código para crear el gadget.

Archivo de Hoja de Estilos (Gadget Style Sheet): Es un archivo opcional CSS que puedes utilizar para ayudar la presentación de la interfaz de usuario de gadget.

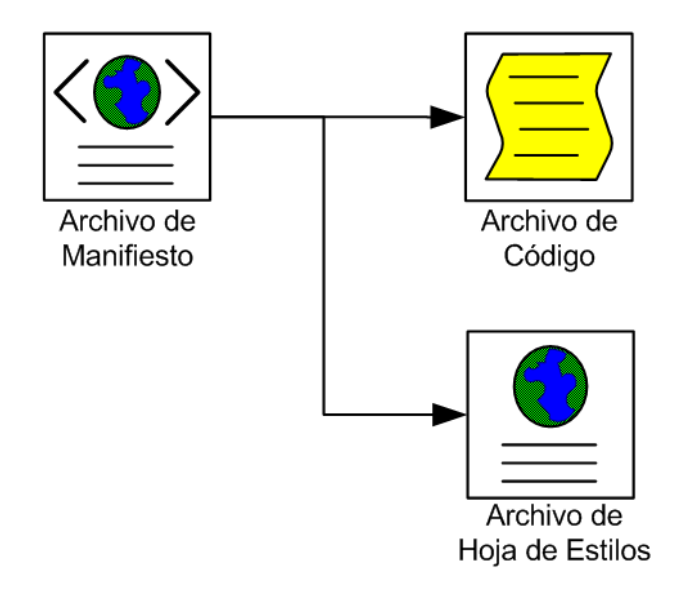

Figura 10: Arquitectura de un Gadget

Tipos de Gadgets

Hay tres tipos de gadgets:

1. **Los Gadgets para Windows Sidebar** se ejecutarán, dentro del escritorio de Windows, en la barra de herramientas lateral, una de las novedades de Windows Vista.

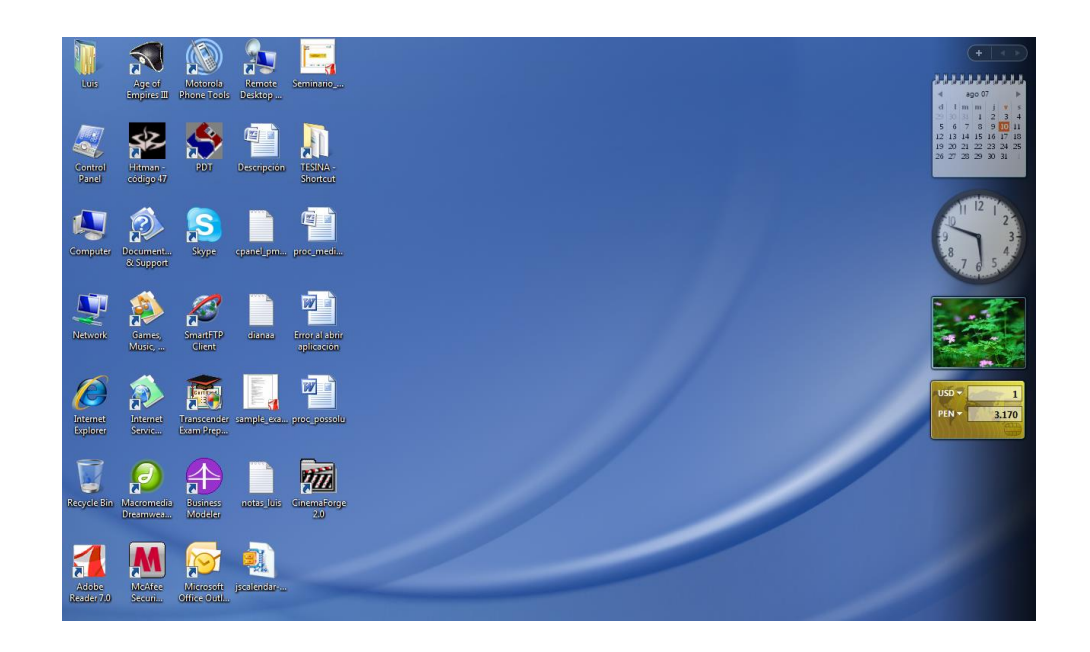

Figura 11: Windows Sidebar en Windows Vista (barra lateral derecha)

Con Windows Presentation Foundation, los Gadgets de Escritorio pueden desarrollar DHTML/Atlas, e incluso controles ActiveX. Una de sus mayores ventajas es que son ricos desde lo visual y desde la programación, escalando desde gráficos vectoriales y código administrado hasta técnicas estándar muy utilizadas en la Web. Los Gadgets no exigen descargas suplementarias para ser utilizados. Se "mantienen solos".

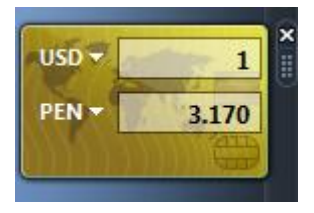

Figura 12: Ejemplo de gadget para Windows Sidebar

2. **Los Gadgets basados en la Web** proporcionan una homepage rápida y fácil de personalizar con una interfaz de usuario limpia, lo cual permite que el usuario controle mejor su experiencia online. Actualmente en incubación, Start.com es un lugar donde los consumidores pueden personalizar la Web en función de su gusto, agregando sus propias fuentes de contenido, incluyendo feeds RSS y Gadgets basados en Web que extienden la funcionalidad de su sitio: desde calendarios personalizados hasta integración de servicios. Start.com muestra cómo funciona el uso de DHTML y ASP.Net Atlas, que separa los datos extraídos de los resultados UI en mejoras de rendimiento sumamente significativas. Por otra parte, los Gadgets de Start.com admiten fácilmente el uso de Windows Sidebar en el escritorio de la PC.

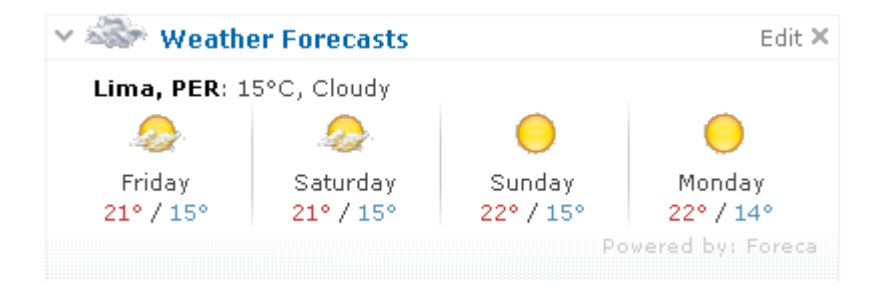

Figura 13: Ejemplo de gadget basado en Web

3. **Los Gadgets para Windows SideShow (tm)** (también conocidos como Auxilary Display Gadgets, o Gadgets de Pantallas Auxiliares) permiten que los usuarios accedan a información desde distintos dispositivos. Así, los usuarios pueden ver sus datos cuando lo desean, ya sea para obtener acceso instantáneo desde una laptop, para recibir notificaciones en la pantalla de un teclado o para aprovechar las ventajas de un dispositivo móvil como el teléfono celular. Los Gadgets para Windows SideShow se ejecutan en la PC y utilizan interfaces COM para enviar datos a dispositivos. Combinada con el poder de las aplicaciones de escritorio, la plataforma de Windows SideShow permite el ingreso a nuevos escenarios y oportunidades.

### 3.3. Definición de términos básicos

- Aspecto ambiental: Elemento de actividades, productos o servicios de una organización que pueden interactuar con el ambiente.
- CONAM: Siglas del Consejo Nacional del Ambiente
- Desempeño ambiental: Resultados mensurables del Sistema de Gestión Ambiental, relativos a un control por parte de una organización de sus aspectos ambiental en función de su política, objetivos y metas ambientales.
- DIGESA: Siglas de la Dirección General de Salud Ambiental.
- Efecto ambiental: Consecuencias positivas o negativas sobre los distintos elementos naturales, que puedan derivarse de las acciones de una entidad
- Evaluación del Impacto Ambiental: Análisis sistemático del impacto de un proyecto u operación empresarial sobre la situación social y cultural de las comunidades afectadas.
- Gadget: También llamado widget. Son objetos diseñados para proveer de información o mejorar una aplicación o servicios o bien cualquier tipo de interacción a través de Internet, por ejemplo una extensión de alguna aplicación de negocios, que nos provea información en tiempo real del estatus del negocio u organización.
- Impacto Ambiental: Cualquier cambio en el ambiente, sea adverso o beneficioso, resultante de las actividades, productos o servicios de una organización
- Medio Ambiente o Ambiente: Conjunto de circunstancias exteriores a un ser vivo: conjunto de fenómenos o elementos naturales y sociales que rodean a un organismo, a las cuales este responde de una manera determinada. Estas condiciones naturales pueden ser otros organismos (ambiente biótico) o elementos no vivos (clima, suelo, agua); todo en su conjunto condicionan la vida, el crecimiento y la actividad de los organismos vivos
- Monitoreo: Conjunto de operaciones cuyo objetivo es determinar si se tiene capacidad para controlar un proceso. / Un proceso permanente para verificar sistemáticamente que las actividades o procesos planificados se llevan a cabo según lo esperado o que se está progresando en el logro de los resultados planificados

55

- Medir y Monitorear: Para evaluar el desempeño de la organización. Para Confirmar por examen y anotación de evidencias que la organización funciona de acuerdo con el programa definido.
- Muestra: Subconjunto de los materiales, una parte de la misma escogido según ciertos criterios de selección. Conjunto de unidades o elementos de análisis sacados del marco
- Parámetro: Descriptor que puede tomar diferentes valores.

### **4. METODOLOGÍA DE LA INVESTIGACIÓN**

#### 4.1. Estado del arte

La industria de la tecnología es tradicional por su rápida innovación. Ya no cabe duda alguna que la tecnología – en nuestro caso informática – ha evolucionado superando muchas expectativas. Recordemos que hace 30 años se operaban superordenadores que ocupaban el tamaño de una manzana para obtener una suma y que las compras por internet ni siquiera se habían concebido como idea.

Hoy en día las tecnologías de información –tanto hardware como software– son un aliado importante para resolver problemas empresariales, es por eso que las empresas están alineando las tecnologías de información con sus objetivos estratégicos. Distintas aplicaciones de software desarrolladas en lenguajes de programación diferentes, y ejecutadas sobre cualquier plataforma, pueden utilizar los servicios web para intercambiar datos en redes de ordenadores como Internet. Una de sus principales ventajas es que permiten que servicios y software de diferentes compañías ubicadas en diferentes lugares geográficos puedan ser combinados fácilmente para proveer servicios integrados; una razón por la que los servicios Web son muy prácticos es que pueden aportar gran independencia entre la aplicación que usa el servicio Web y el propio servicio. De esta forma, los

cambios a lo largo del tiempo en uno no deben afectar al otro. Esta flexibilidad es cada vez más importante, dado que la tendencia a construir grandes aplicaciones a partir de componentes distribuidos más pequeños es cada día más usada.

Es por eso que desde hace unos cinco años aproximadamente se han ido desarrollando unos nuevos componentes llamados *gadgets* con los que se pretende darle más flexibilidad a los servicios web.

Nuestra propuesta se basa en una solución web aplicada al análisis de muestras del medio ambiente para empresas mineras. Si bien es cierto que el campo de las tecnologías de información está muy avanzado en la minería, en el rubro del sector del medio ambiente recién son pocas las investigaciones y desarrollos de soluciones informáticas para poder apoyar la toma de decisiones en cuestiones ambientales en las empresas.

### 4.2 Metodología

El desarrollo del sistema propuesto se basará en las siguientes metodologías: **Proceso Unificado de Rational (RUP)** y **Lenguaje de Modelamiento Unificado (UML)**.

### 4.2.1. Alcance del Sistema

Para el presente sistema propuesto se tiene el siguiente alcance:

- a) Se tomará en cuenta sólo el elemento agua para realizar el monitoreo ambiental.
- b) El análisis y el diseño se realizarán tomando en cuenta los siguientes procesos principales, los cuales son:
	- i. Registro de Punto de Monitoreo: Permite registrar las ubicaciones aprobadas por el MEM y/o DIGESA donde se recogerán las muestras, descrita de acuerdo a la ficha del Anexo 1.
	- ii. Registro de Plan de Monitoreo: En este proceso se registran las frecuencias de muestreo para cada parámetro y para cada punto de monitoreo. Las frecuencias deberán están acordes al Anexo 2.
	- iii. Registro de Muestra: El objetivo de este proceso es registrar los tipos de muestra que se recaban de un punto de monitoreo definido; las muestras se recogerán de acuerdo a la ficha del Anexo 3.
	- iv. Evaluar Muestra: En este proceso se evaluarán las muestras registradas pertenecientes y se compararán de acuerdo a los límites máximos permisibles de los parámetros recogidos en la muestra.
	- v. Emitir Alerta: De encontrarse uno o más parámetros fuera o cerca al límite máximo permisible se enviará una alerta al Encargado de Medio Ambiente de la empresa minera.

c) No cubrirá el seguimiento de las acciones tomadas luego de emitir la alerta sobre la incidencia de sobrepasarse los límites máximos permisibles.

## 4.2.2. Definición de Requerimientos

### Lista de Requerimientos Funcionales

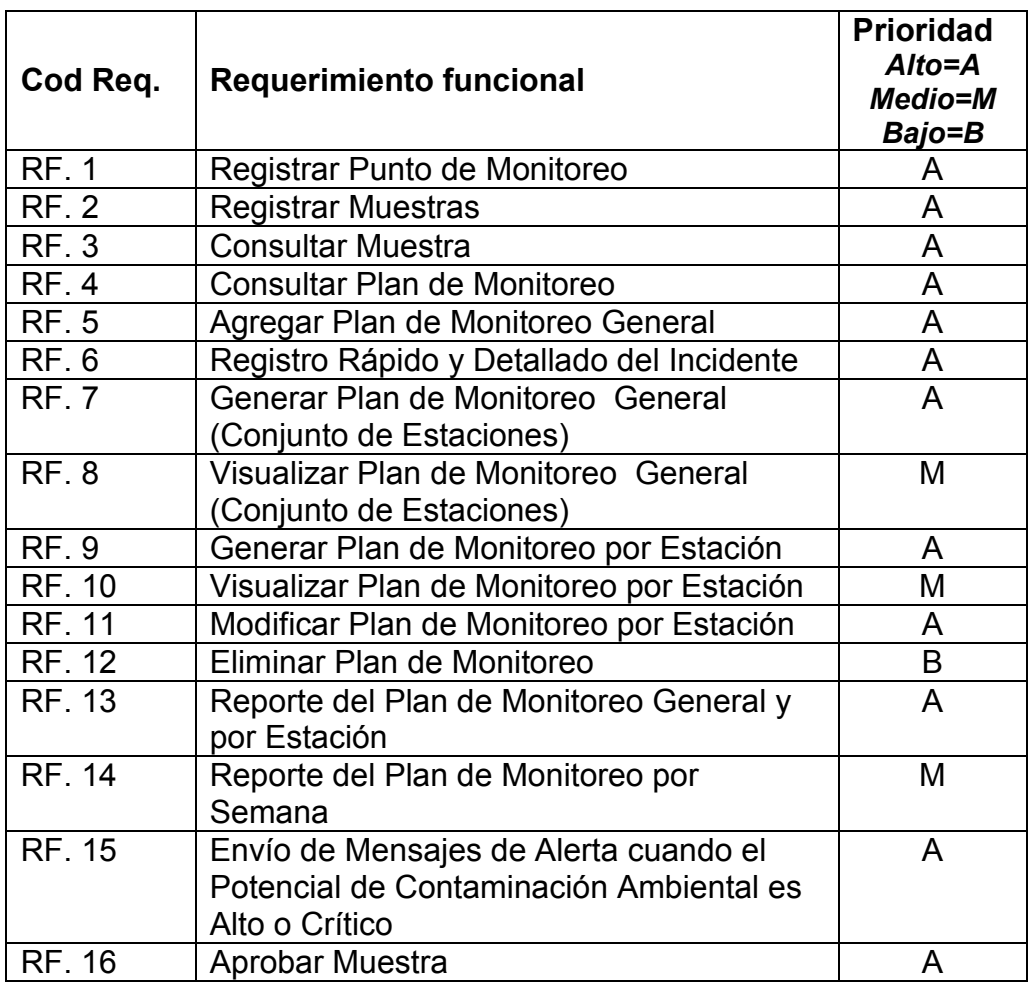

Cuadro 9: Lista de Requerimientos Funcionales

Lista de Requerimientos No Funcionales

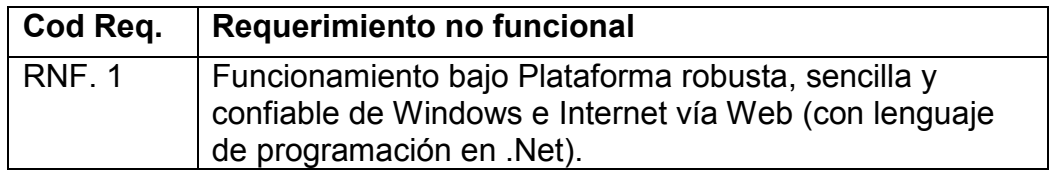

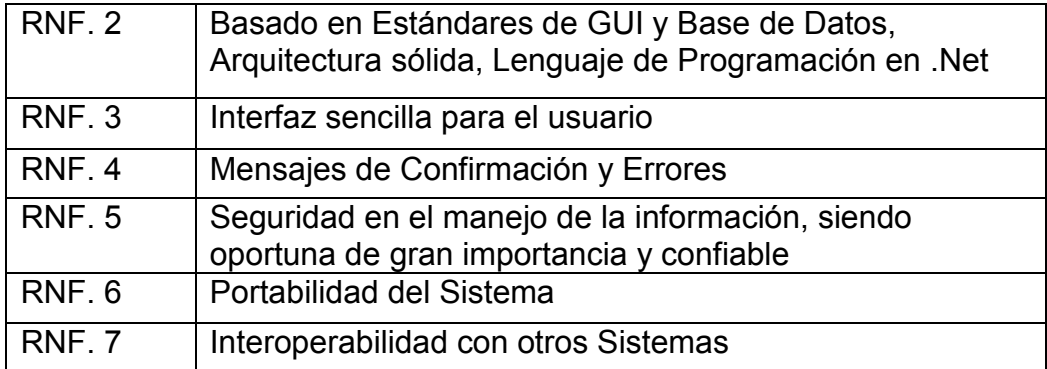

Cuadro 10: Lista de Requerimientos No Funcionales

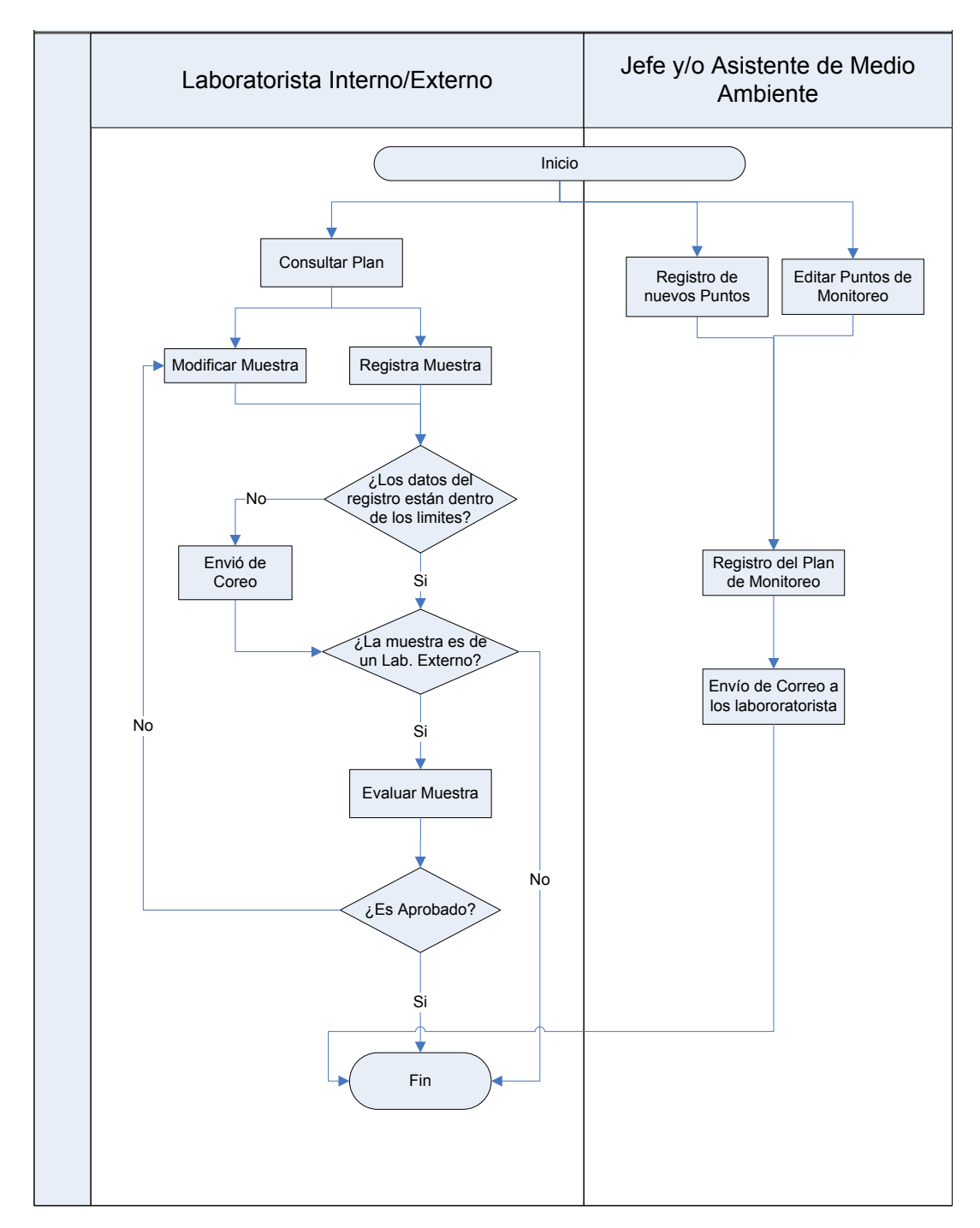

# 4.2.3. Diagrama de Procesos

# 4.2.4. Diagrama General de Casos de Uso del Sistema

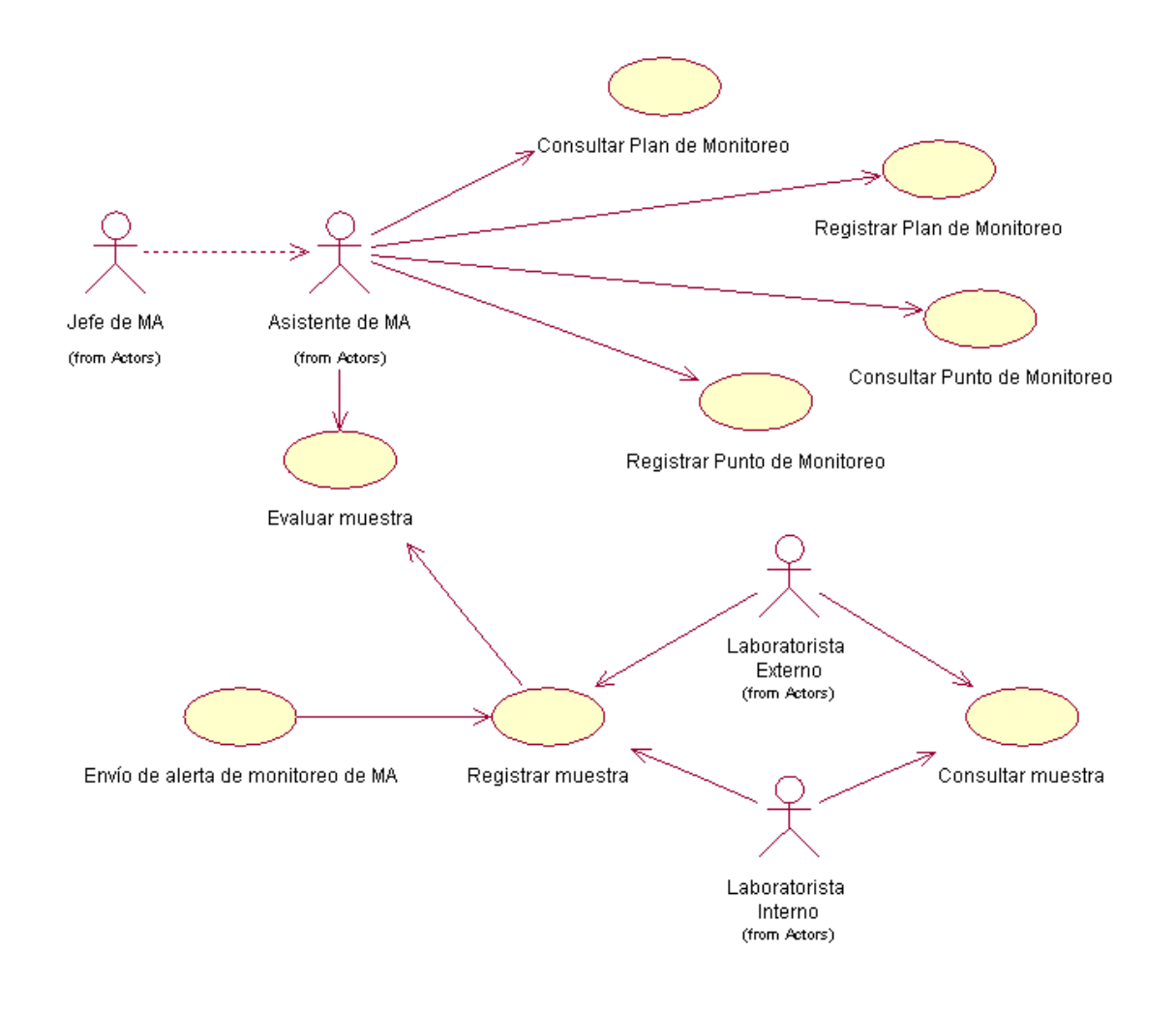

Figura 14: Diagrama de Casos de Uso del Sistema

La Descripción de los Casos de Uso y Prototipos del Sistema Propuesto se encuentra en el Anexo 4.

### 4.2.5. Diseño Lógico del Gadget

El gadget corresponde a la funcionalidad de Envío de alerta de monitoreo del medio ambiente; el cual siguiendo la arquitectura de un gadget contendrá los siguientes archivos:

- 1. AlertaMA.xml: Archivo XML principal el cual contiene las propiedades principales del gadget, así como la localización del archivo AlertaMA.html.
- 2. AlertaMA.html: Archivo HTML que contiene las funciones principales del gadget, también están los llamados a los datos que devuelve el servicio web ConnectBD.wsf. A su vez localiza los archivos Alerta.js para la ejecución de código script y la hoja de estilos Estilos.css para la interfaz de usuario.
- 3. Alerta.js: Archivo con código JavaScript el cual contiene secuencias de comandos a ser ejecutadas en el gadget.
- 4. ConnectBD.wsf: Archivo web service que retornará los datos necesarios para el funcionamiento del gadget desde la base de datos SQL Server. Este web service utilizará conexión ODBC.
- 5. Estilos.css: Archivo que contiene los estilos (Interfaz gráfica) a utilizarse en el gadget.

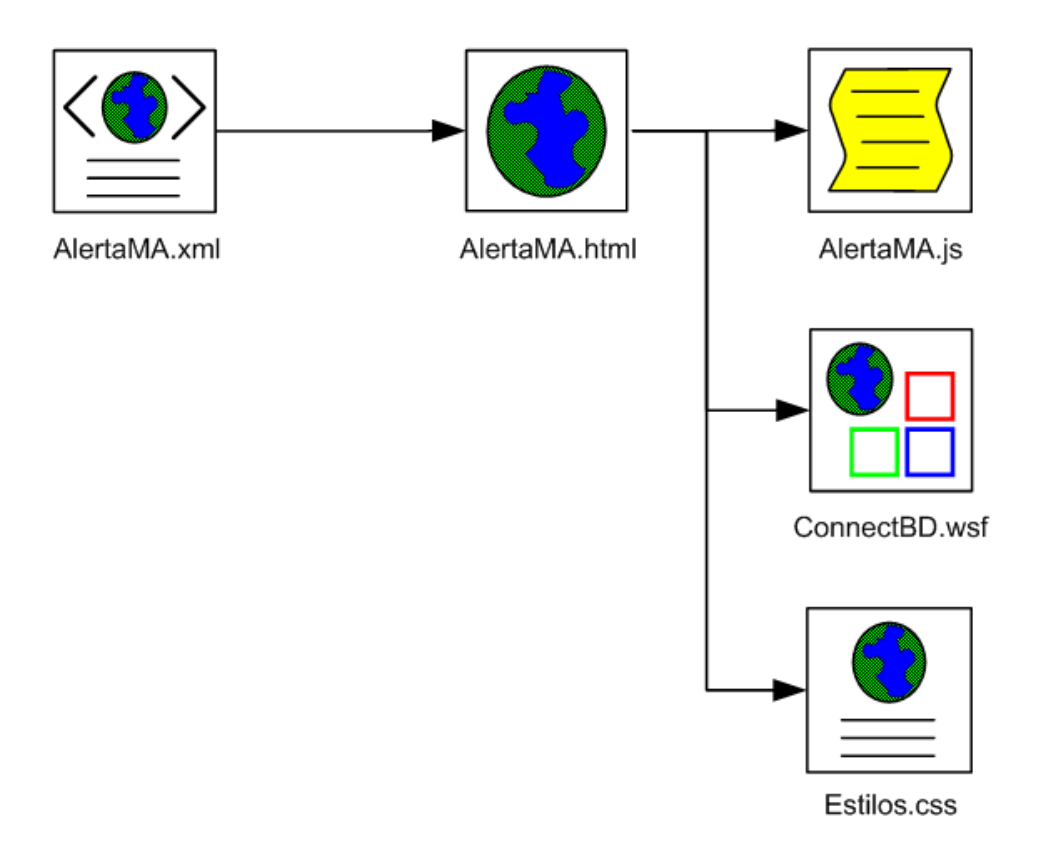

Figura 15: Diseño Lógico del Gadget

# 4.2.6. Diseño entidad-relación

El diseño de entidad – relación del Sistema Propuesto se encuentra en el Anexo 5.

# 4.3 Análisis e interpretación de Resultados

Antes de ir al análisis e interpretación de resultados recalcamos que el presente trabajo es una propuesta de un sistema para prevenir daños ambientales a partir de excesos de los Límites Máximos Permisibles (LMP) establecido por Ley; con lo cual pretendemos hacer tomar conciencia a las empresas mineras de los efectos de las contaminaciones ambientales.

A esto se suma que el presente trabajo es una propuesta de una aplicación. Por consiguiente el análisis e interpretación de los resultados se realizará de manera cualitativa y describiendo las diferencias más resultantes de la propuesta de nuestro sistema.

El sistema propuesto busca que las empresas mineras tengan una acción más rápida en la toma de decisiones ante alertas o incidentes de contaminación ambiental.

Al utilizar web services y gadgets el tiempo de toma de decisión será más rápido por el hecho que la información respecto a las alertas de posibles contaminaciones ambientales se tendrá situada en el Windows Sidebar de la computadora del usuario, esto permite ver la información necesaria sin necesidad de estar en el sistema de monitoreo en sí; al mismo tiempo se estará enviando un e-mail con los datos relevantes para una toma de decisiones, alertando a los usuarios cuando los parámetros de la muestra se encuentran fuera de los Límites Máximos Permisibles (LMP) con respecto al estándar al que pertenece.

66

### 4.4 Aporte

El sistema propuesto busca proporcionar un mecanismo eficiente para detectar oportunamente que parámetros del agua están en un nivel alto respecto a los límites máximos permisibles (LMP) de calidad de agua establecidos por el Ministerio de Energía y Minas, automatizando la frecuencia de monitoreo en base al Anexo 4 y  $5^{17}$  de la Resolución Ministerial Nº 011-96-EM/VMM del Ministerio de Energía y Minas (MEM) permitiendo así que la empresa minera solo obtenga las muestras necesarias ahorrando costos; y avisando mediante alertas de los valores de los parámetros de las muestras recogidas.

Esto evita también que las empresas mineras sigan pagando las multas impuestas por las entidades supervisoras como la Consejo Nacional del Ambiente (CONAM) o el Ministerio de Energía y Minas (MEM), orientando a dichas empresas a no desviarse según el reglamento establecido para la convivencia con los centros poblados cercanos, y que las aguas consideradas para consumo humano no dañen al mismo

Así mismo al ser configurable en un futuro aplicaría a lo establecido por otras entidades como DIGESA, CONAM, etc.

 $\overline{a}$ 

<sup>17</sup> Ver Anexo 2.

### **CONCLUSIONES**

Las conclusiones principales de esta tesina son las siguientes:

- 1. De acuerdo a lo investigado las empresas mineras están comenzando a tomar conciencia sobre la preservación del medio ambiente, incluso están destinando parte de sus fondos a investigaciones para la preservación del medio ambiente. pero aún en nuestro país estos esfuerzos son insuficientes. Esto debe estar de la mano con la concientización que es trabajo del estado, dando reglas mucho más rigurosas.
- 2. Se concluye con este trabajo que la mejor forma de evitar desórdenes ambientales es previniéndolos, apoyándose en sistemas de información capaces de proveer la información adecuada en el momento oportuno y dar tendencias de las posibles contaminaciones.
- 3. En la práctica, el análisis de las muestras se apoya en los estimados de las emisiones y la información de las estaciones de monitoreo limitados.
- 4. En los estudios no se contempla vigilancia biológica sólo se recomienda para elaborar programas de prevención y control. .
- 5. Existe una marcada falta de importancia de los Poderes Legislativos y Ejecutivo en la promulgación de Leyes de protección del Medio Ambiente, debido a intereses político-económicos de los grupos de poder.
- 6. El cumplimiento del Marco Jurídico del medio ambiente es parcial y en ocasiones coyuntural.

### **RECOMENDACIONES**

- 1. Interface con los aparatos de muestreo de los laboratorios, a fin de que los resultados de la muestra sean automáticos y ninguna persona ingrese los resultados, lo cual permitirá reducir el tiempo del ingreso de la toma de muestras.
- 2. Registro de acciones correctivas, luego de sobrepasar los Límites Máximos Permisibles (LMP). Esto conlleva a un manejo de incidencias ambientales que contenga: las causas, las acciones correctivas y preventivas y los responsables de las acciones llevadas de cada una de ellas.
- 3. Almacenamiento y clasificación de la información para consultarla en los siguientes años. La implementación de una base de datos histórica: un Datawarehouse (DWH).
- 4. Acoplamiento con los documentos inteligentes de Microsoft Office 2007. Los informes que se deben de remitir a la entidad MEM o DIGESA, ya sea mensual, trimestral, semestral o anual; pueden ser automatizados, con el uso de plantillas en estos tipos de documentos.
- 5. Establecer líneas de investigación partiendo del presente trabajo.
- 6. Democratizar el proceso de promulgación de leyes de protección y uso racional del medio ambiente, es de suma importancia la aplicación adecuada del Marco Jurídico sobre Medio Ambiente.

### **REFERENCIAS BIBLIOGRÁFICAS**

MINISTERIO DE ENERGÍA Y MINAS (MEM)

1994. Protocolo de Monitoreo de Calidad de Aguas.

CONSEJO EMPRESARIAL MUNDIAL PARA EL DESARROLLO **SUSTENTABLE** 

2002. Informe del Proyecto Minería, Minerales y Desarrollo Sustentable.

### CONGRESO DE LA REPUBLICA DEL PERU

2004. Ley Nº 28245: Ley Marco del Sistema Nacional de Gestión Ambiental

### PRESIDENCIA DE CONSEJO DE MINISTROS

1998. Decreto Supremo Nº 044-98-PCM: Reglamento Nacional para la Aprobación de Estándares de Calidad Ambiental y Límites Máximos Permisibles

### PRESIDENCIA DE CONSEJO DE MINISTROS

2007. Propuesta de Decreto Supremo Nº 044-98-PCM: Reglamento Nacional para la Aprobación de Estándares de Calidad Ambiental y Límites Máximos Permisibles
MINISTERIO DE ENERGÍA Y MINAS (MEM)

1996. Resolución Ministerial Nº 011-96-EM/VMM: Aprobación de los Niveles Máximos Permisibles para Efluentes Líquidos Minero-Metalúrgicos

JACOBSON, I., BOOCH, G. y RUMBAUGH J.,

2000. El Proceso Unificado de Desarrollo de Software. Addison Wesley

KENDALL, Kenneth E. y KENDALL, Julie E.

1997. Análisis y Diseño de Sistemas. Prentice Hall Hispanoamericana.

KRUCHTEN, P.

2000. The Rational Unified Process: An Introduction. Addison Wesley

BOOCH, G

1996. Análisis y Diseño Orientada a Objetos con Aplicaciones. Ed. Addison Wesley Iberoamericana

#### HERNANDEZ SAMPIERI, Roberto

1999. Metodología de la Investigación, 2da Edición. Editorial McGraw-Hill, México

### **ANEXOS**

Anexo 01: Ficha de Identificación de Punto de Monitoreo

### Anexo 3

### Ficha de Identificación de Punto de Control

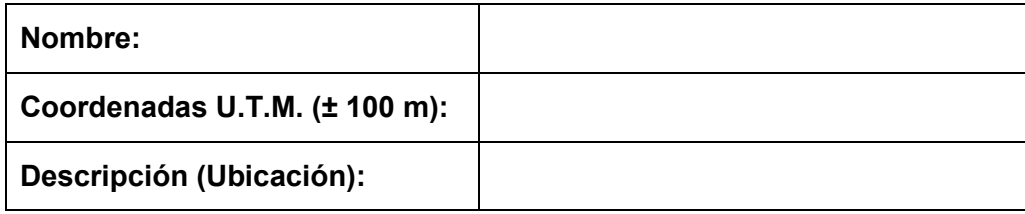

Fuente: Resolución Ministerial Nº 011-96-EM/VMM

Nota.- La descripción deberá realizarse tomando como referencia accidentes topográficos y/o instalaciones que permitan determinar la ubicación del punto de monitoreo.

Anexo 02: Frecuencia de Monitoreo

### Anexo 4

#### Frecuencia del Muestreo y Presentación del Reporte

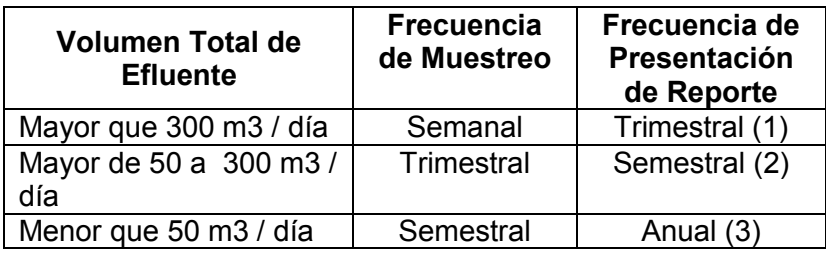

Fuente: Resolución Ministerial Nº 011-96-EM/VMM

Nota.-

- (1) Último día hábil de los meses de marzo, junio, setiembre y diciembre
- (2) Último día hábil de los meses de junio y diciembre
- (3) Último día hábil de mes de junio

Los reportes del mes de junio estarán contenidos en el Anexo 1 del D.S. Nº 016-93-EM.

### Anexo 5

#### Frecuencia del Análisis Químico

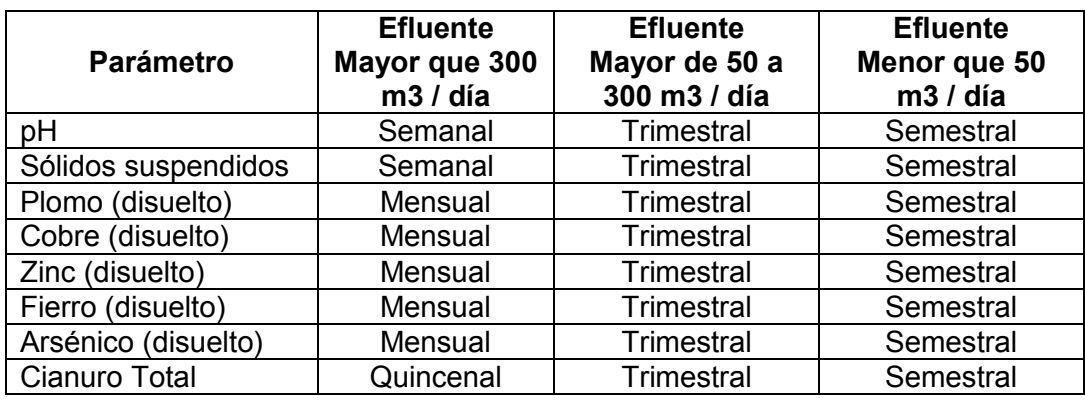

Fuente: Resolución Ministerial Nº 011-96-EM/VMM

## Anexo 6

### Resultados Analíticos

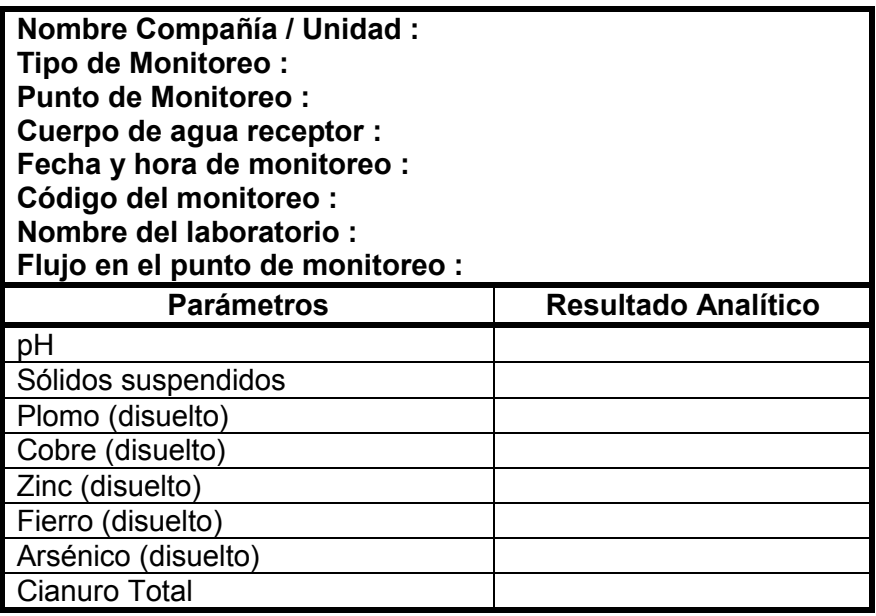

Fuente: Resolución Ministerial Nº 011-96-EM/VMM

Anexo 04: Descripción de los Casos de Uso y Prototipos del Sistema Propuesto

# CU.01 Caso de Uso: Consulta Punto de Monitoreo

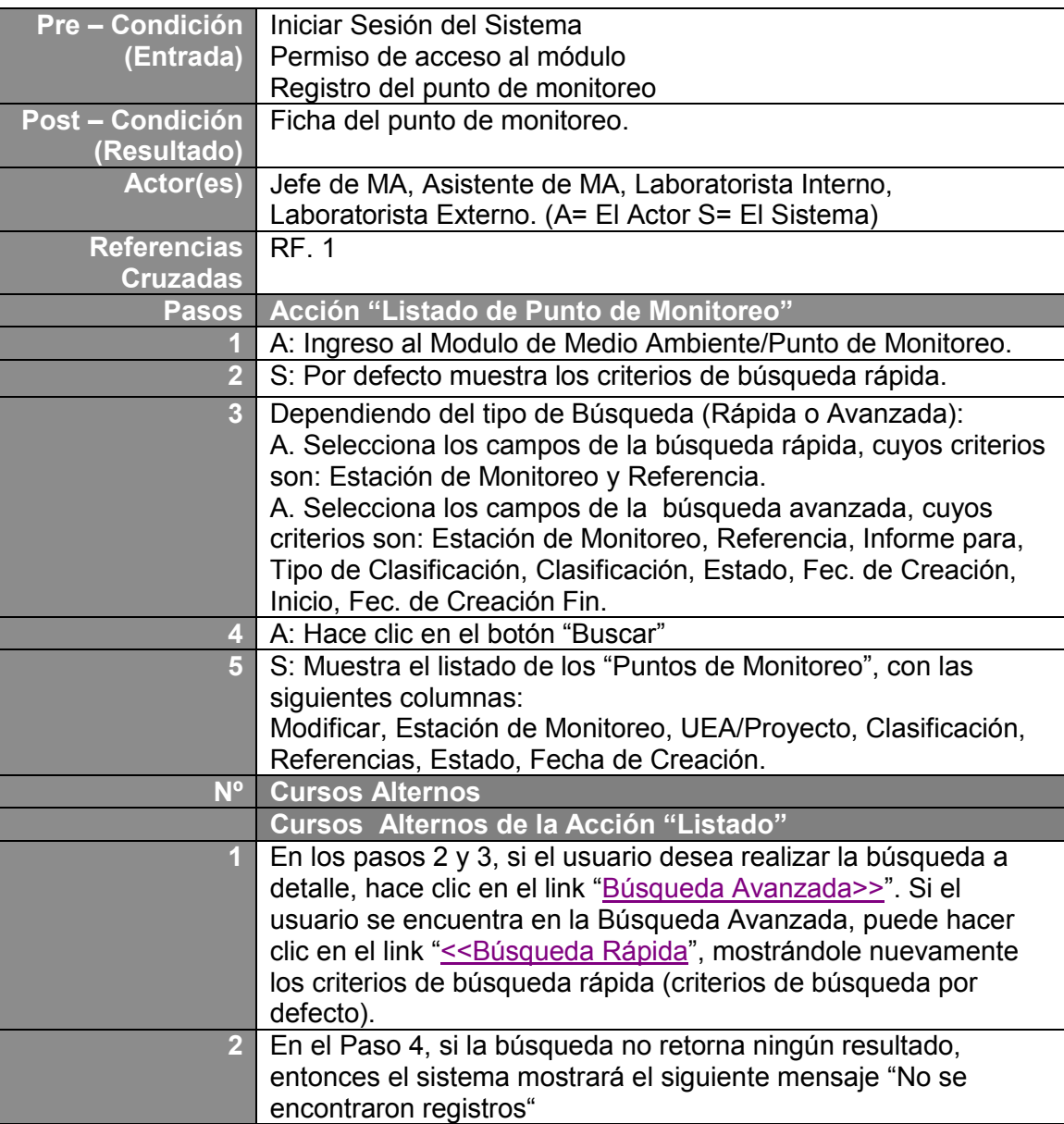

## **Listado de Punto de monitoreo**

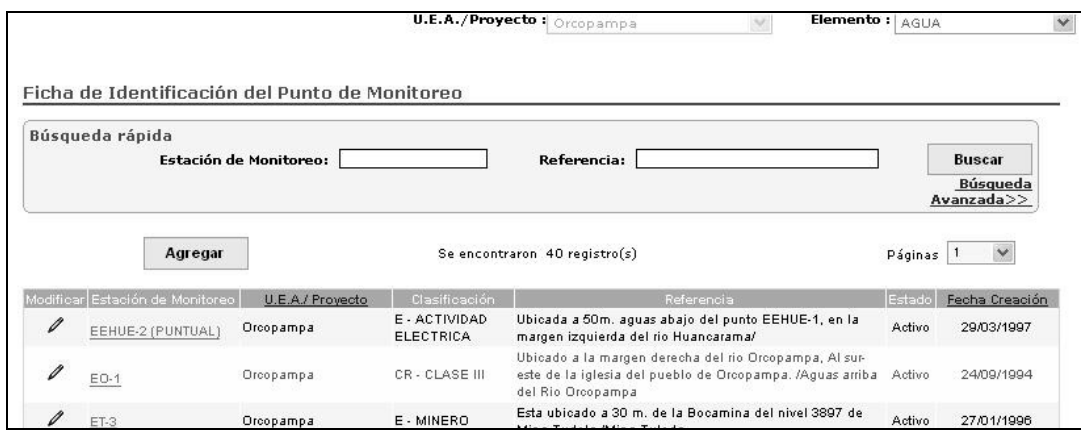

### CU.02 Caso de Uso: Registro de Punto de Monitoreo

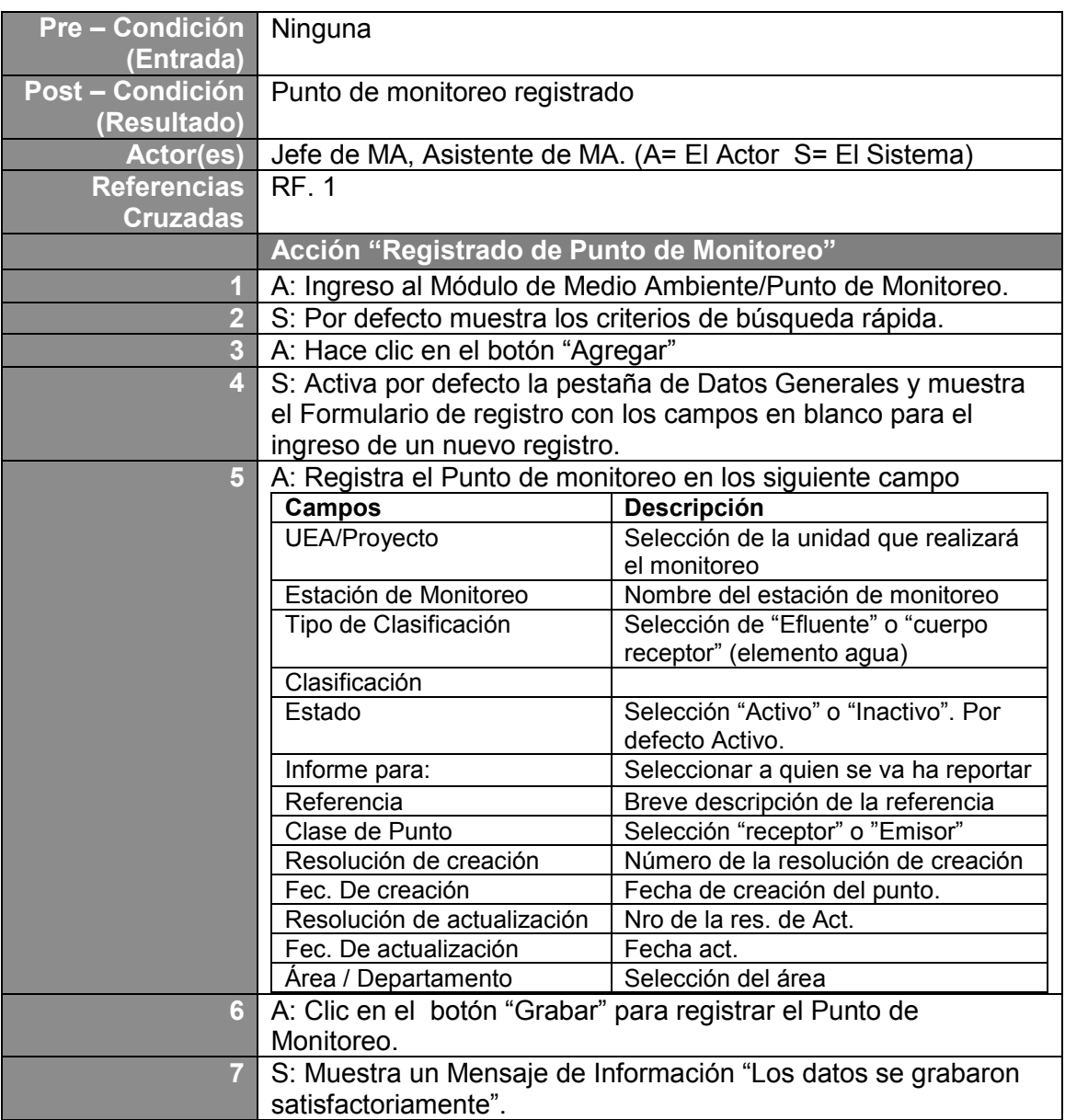

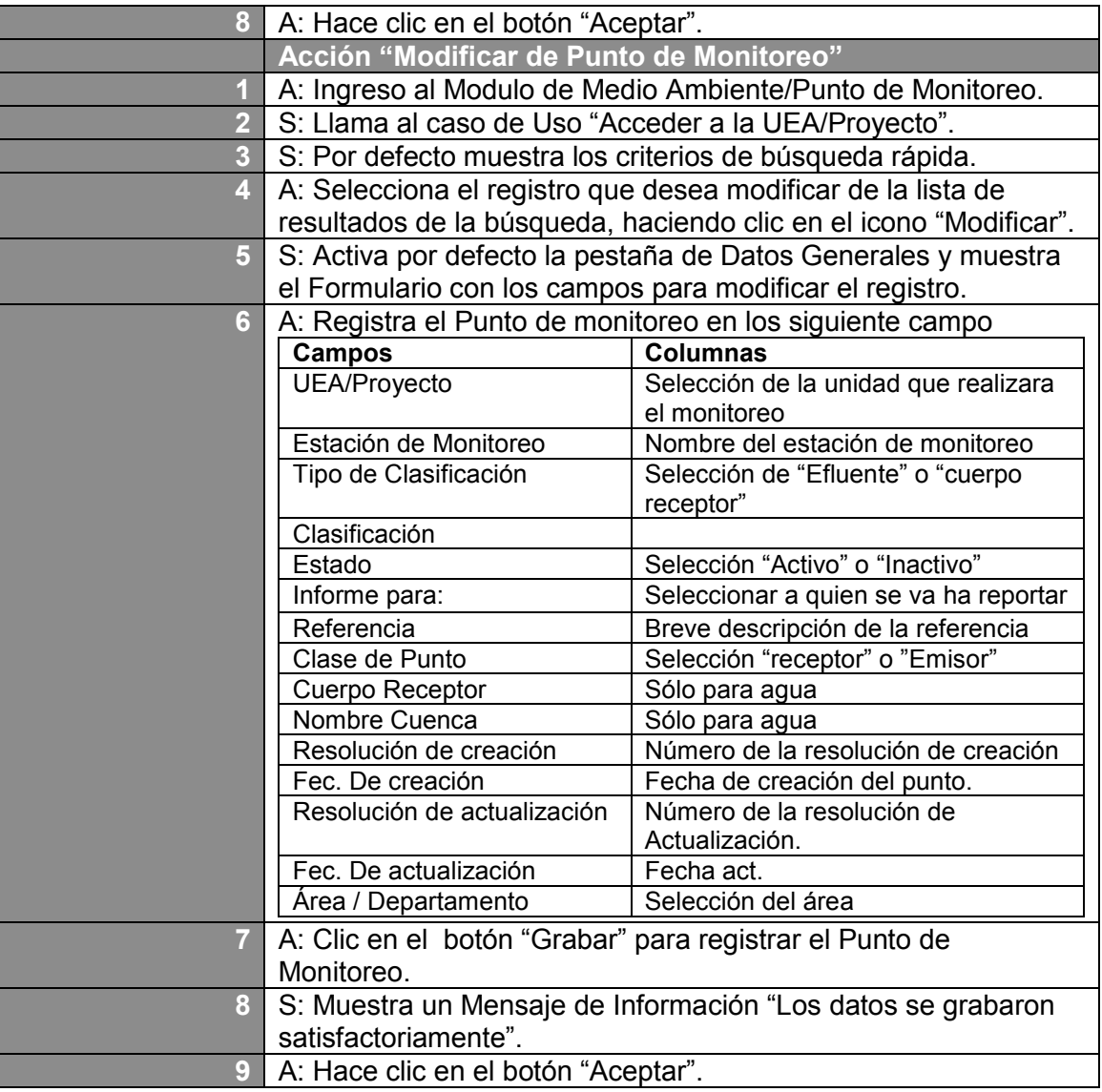

# **Registro de Punto de Monitoreo**

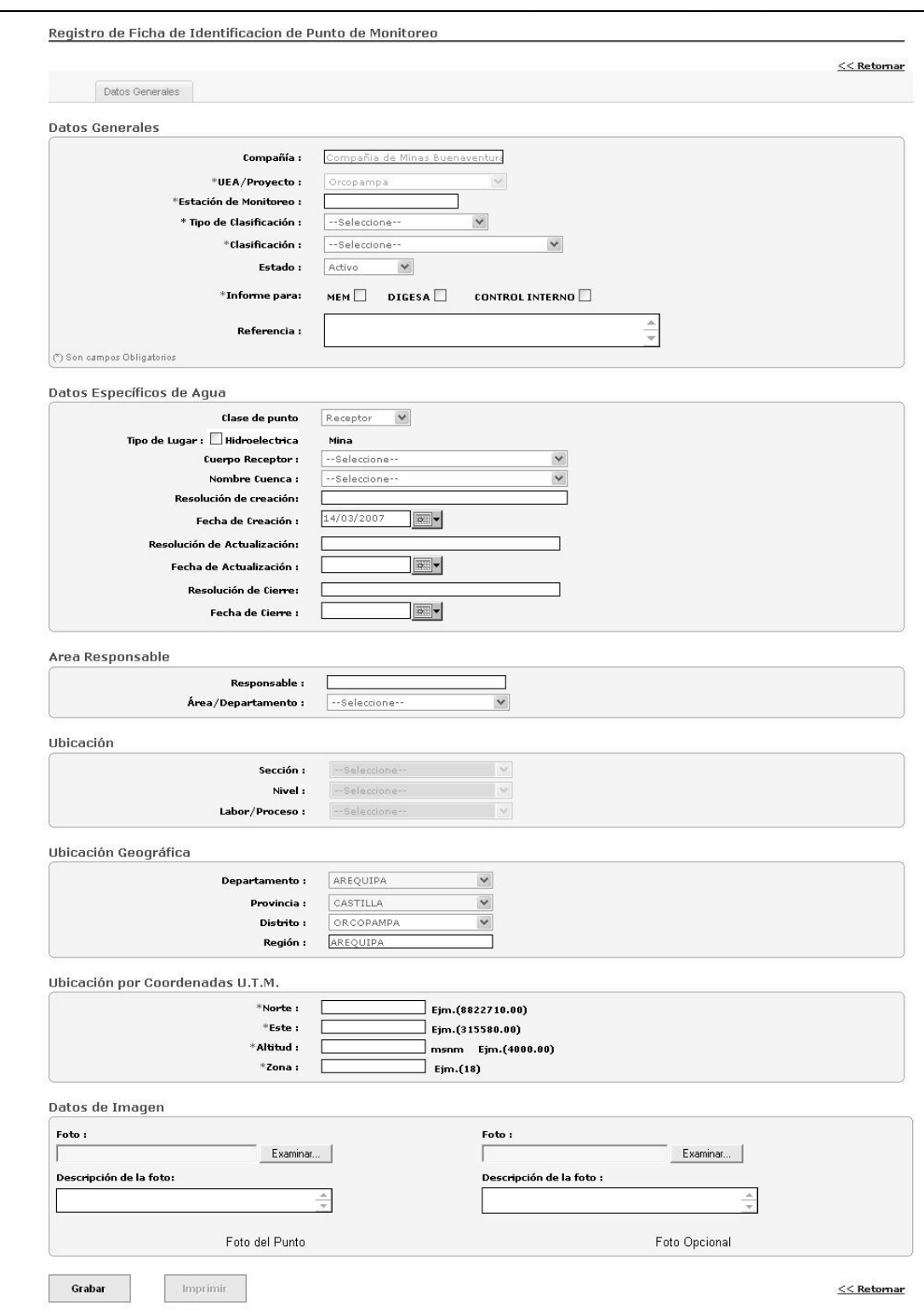

# CU.03 Caso de Uso: Consulta de Plan de Monitoreo

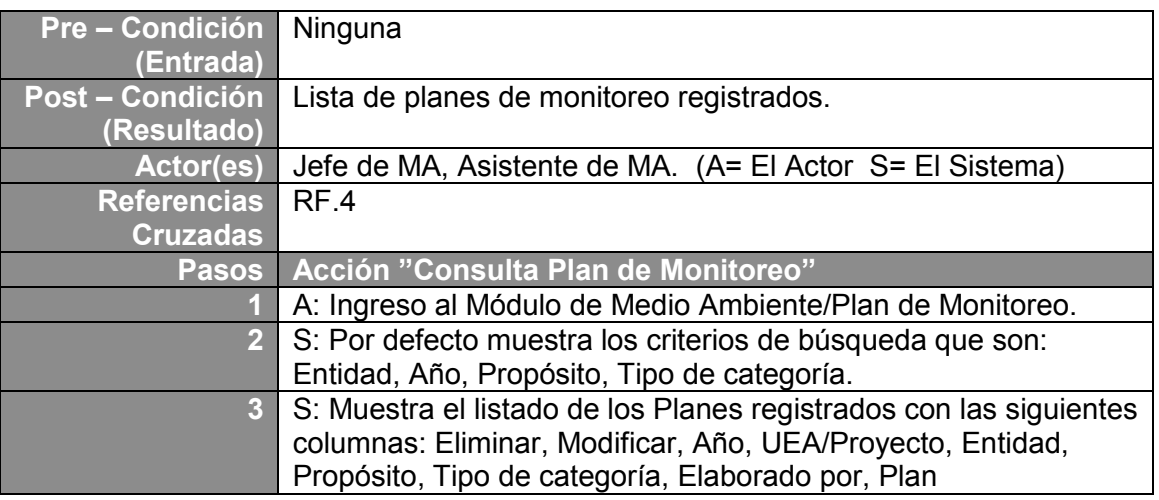

### **Listado de Plan**

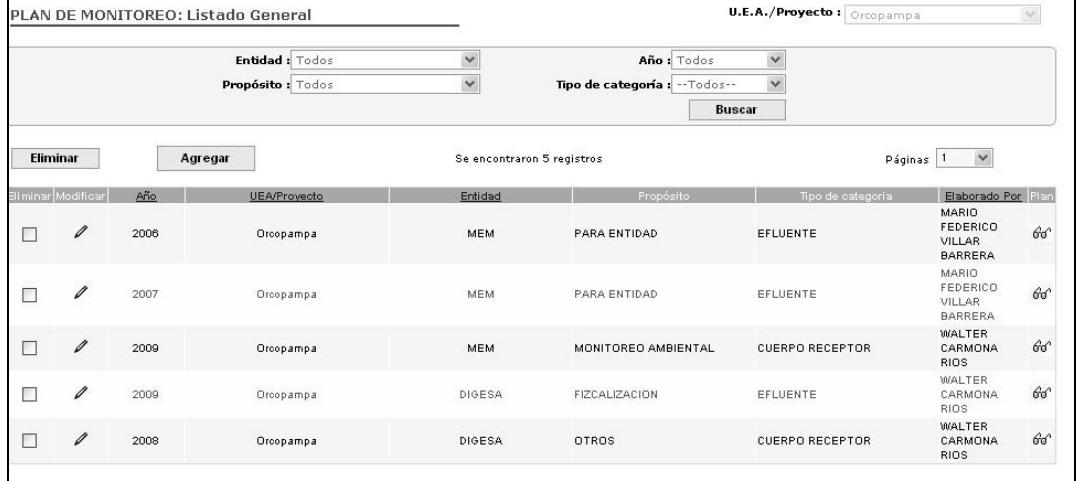

# CU.04 Caso de Uso: Registro de Plan de Monitoreo

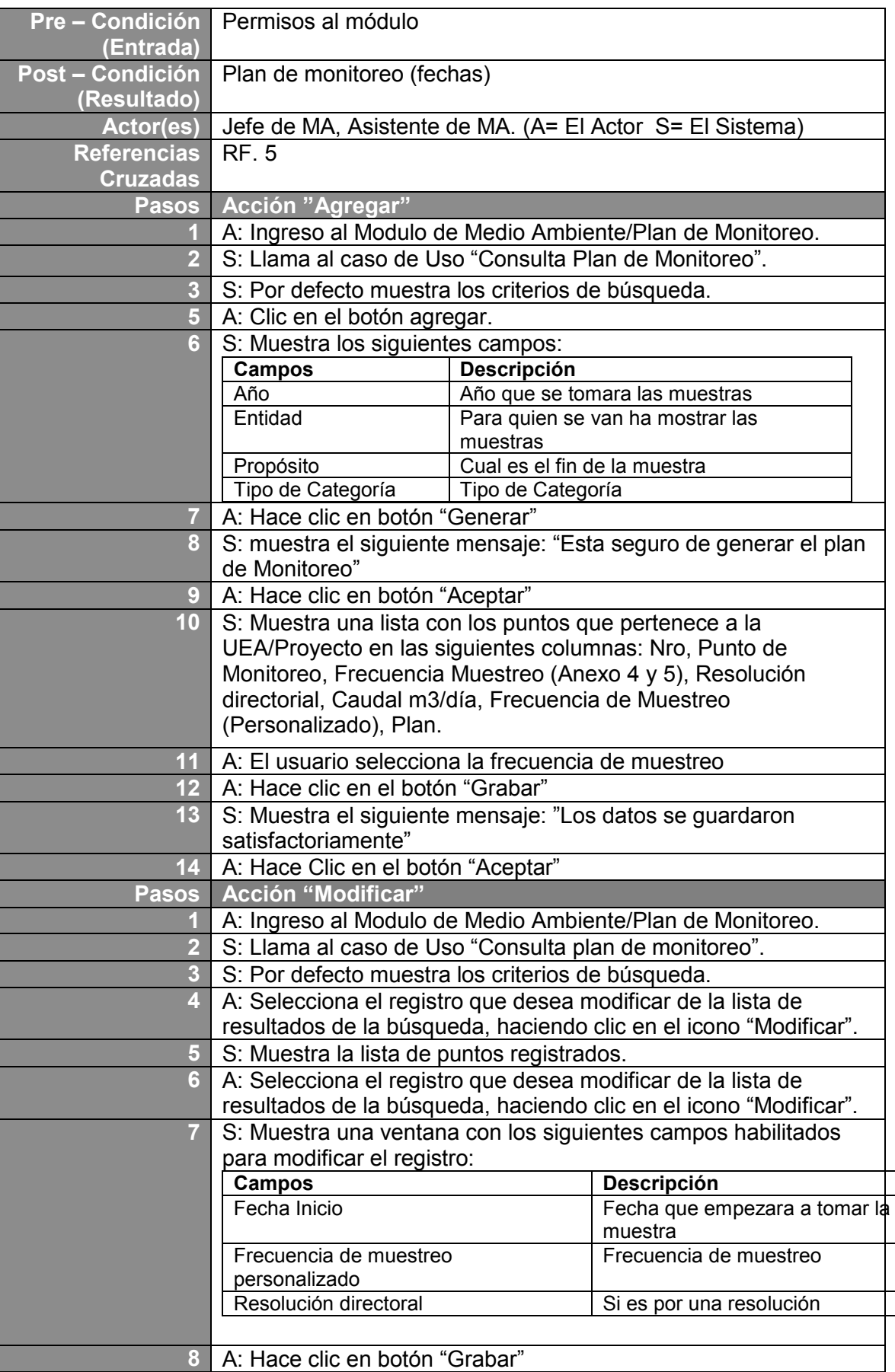

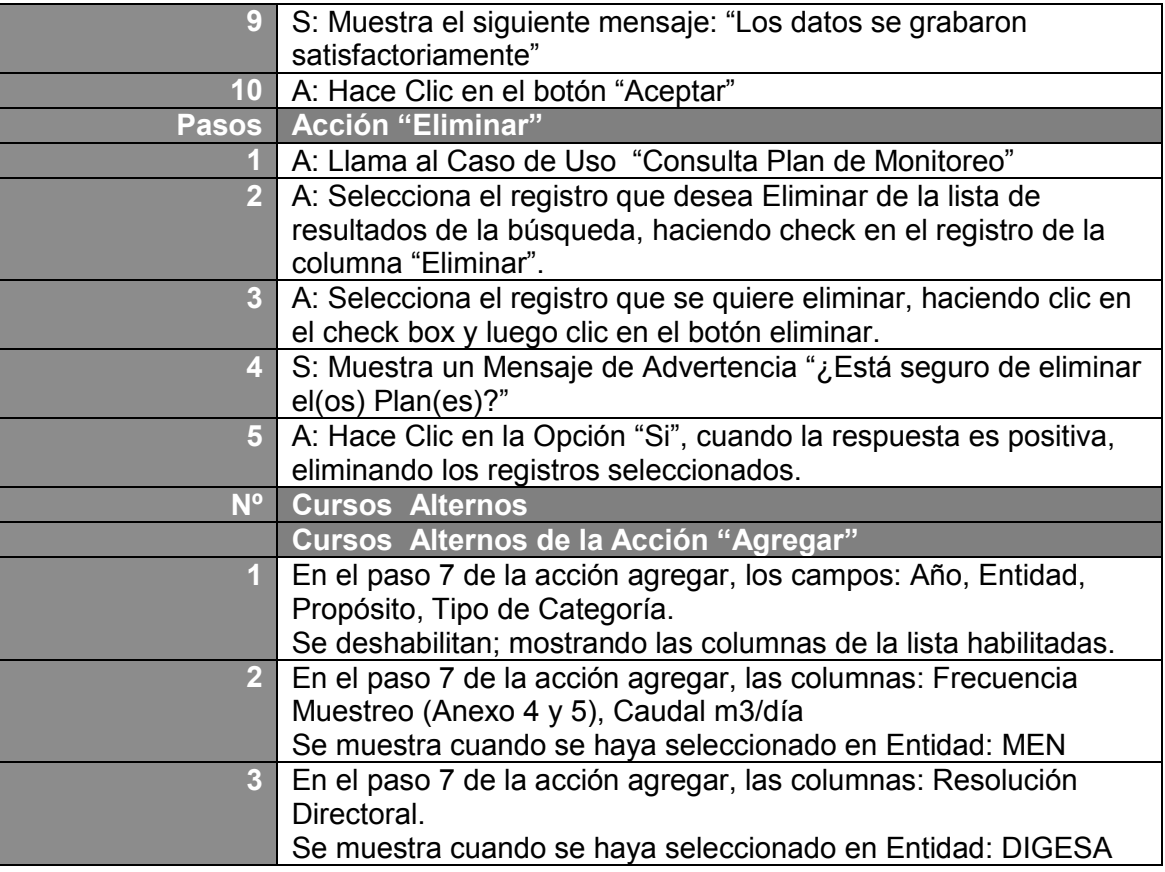

# **Registro de Plan**

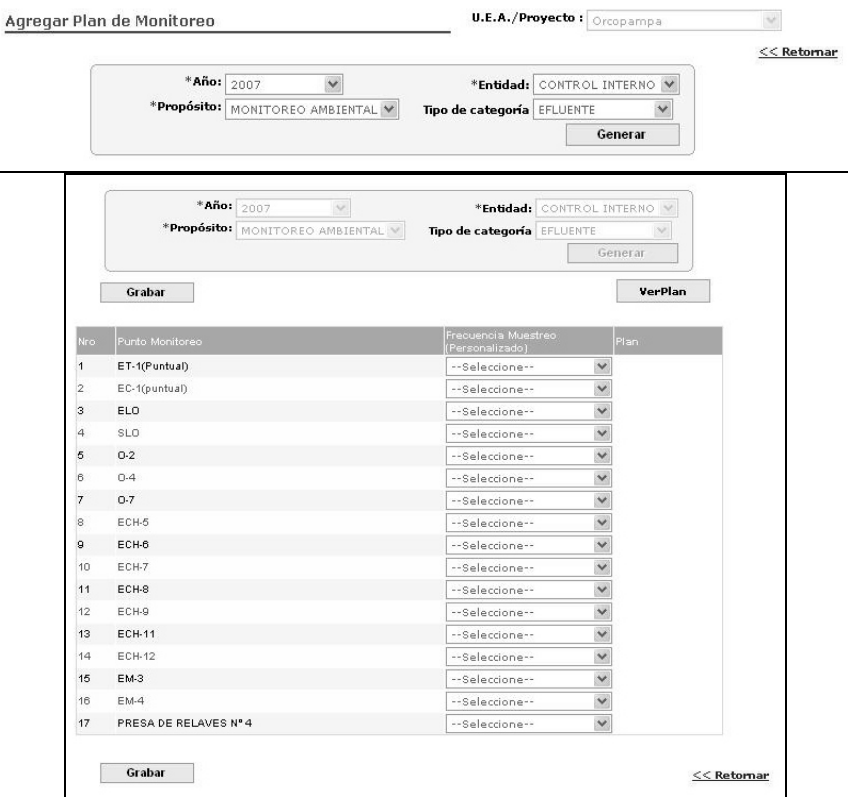

# CU.05 Caso de Uso: Consulta de Muestra

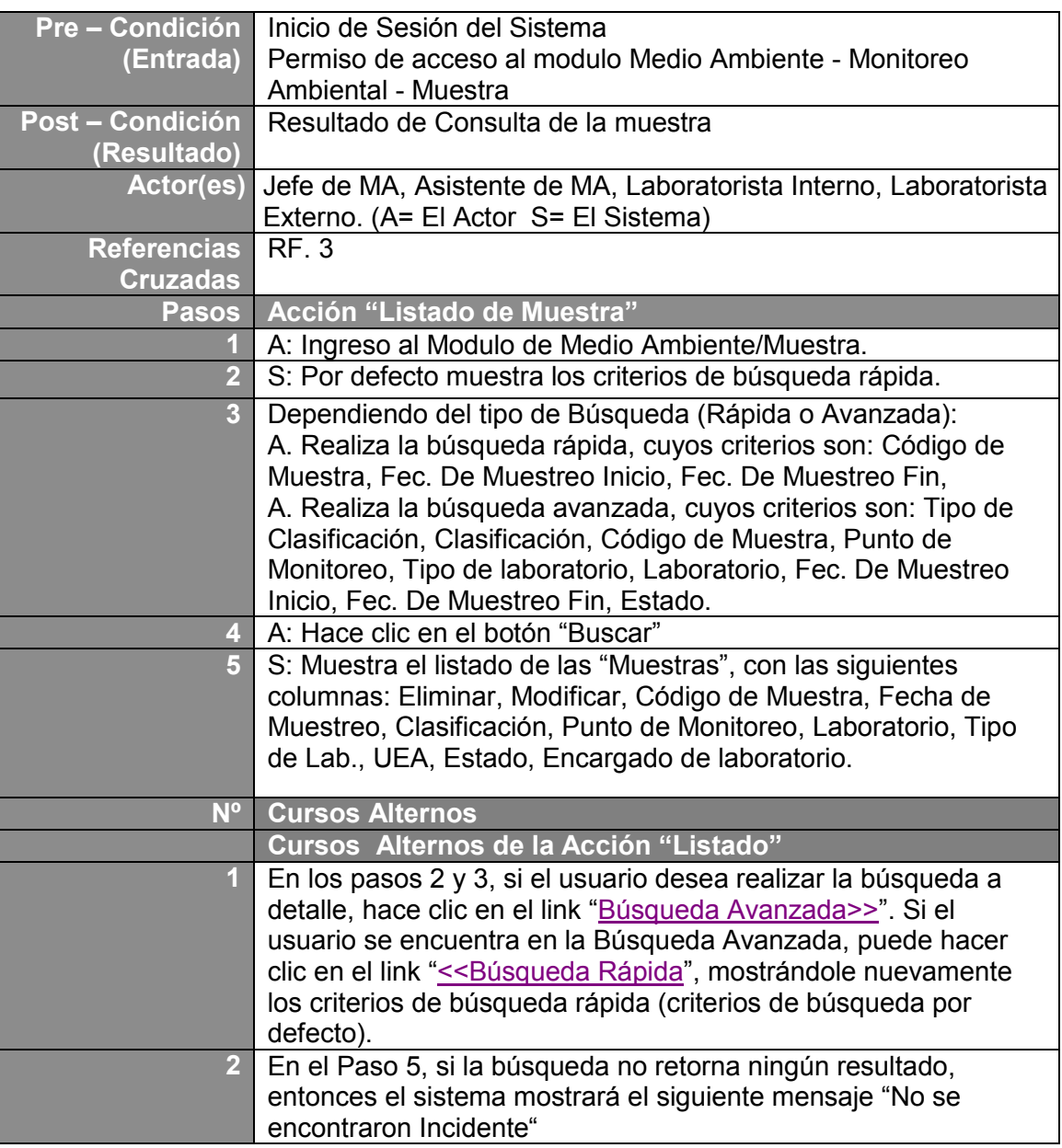

### **Listado de muestras**

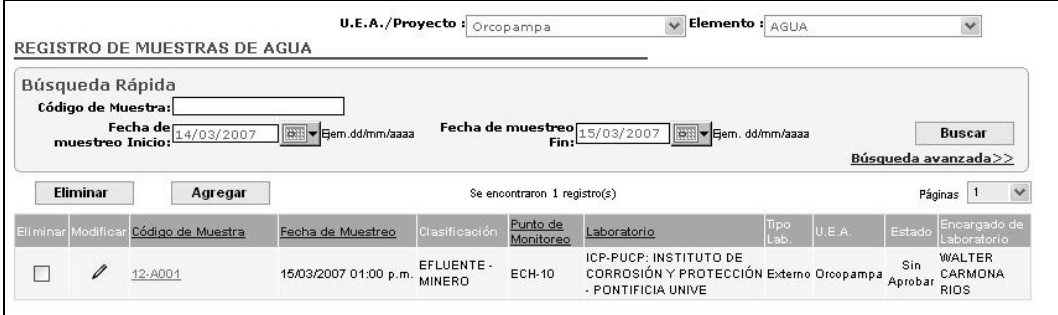

## CU.06 Caso de Uso: Registro de Muestra

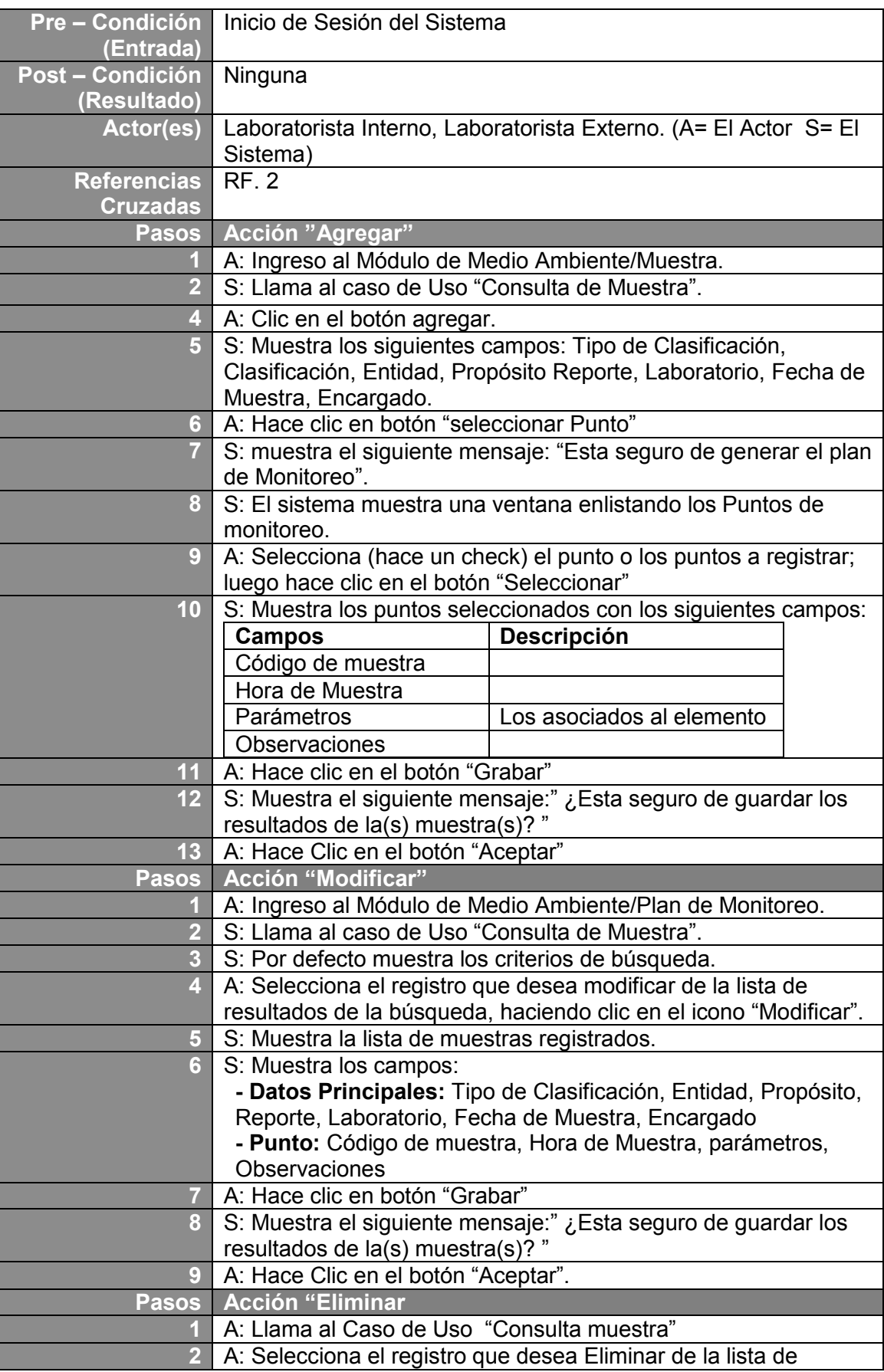

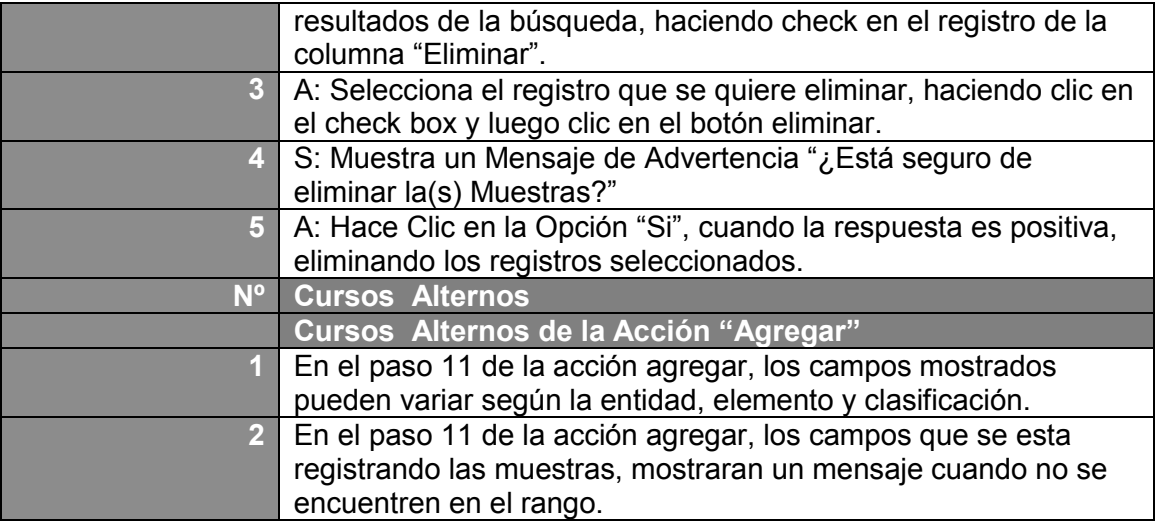

### **Registro de muestra**

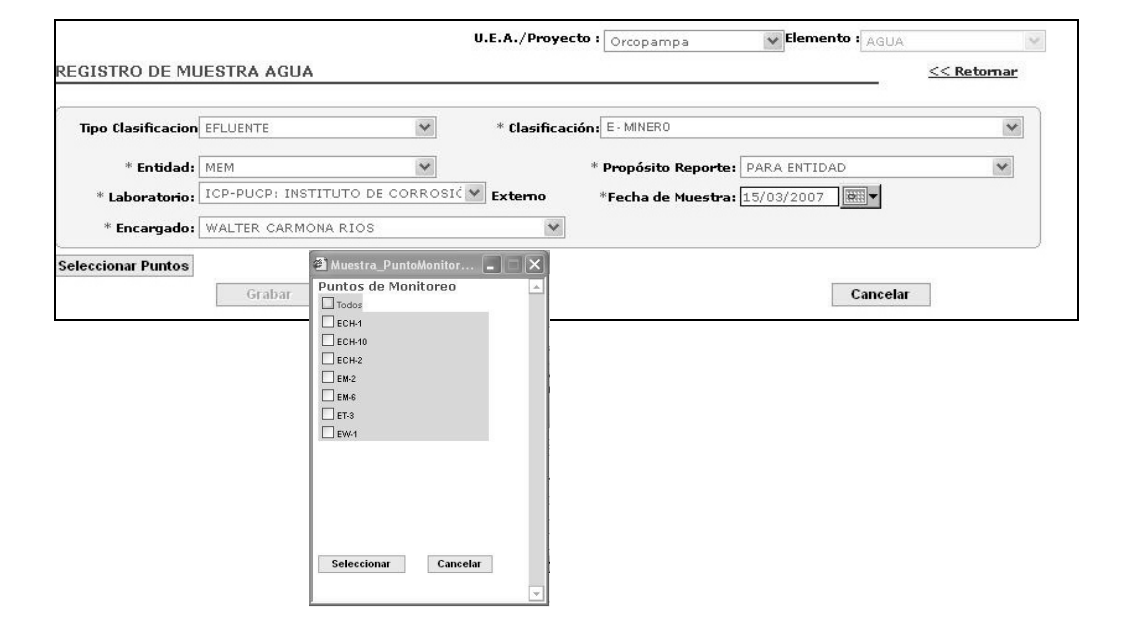

#### **Muestra campos de los puntos**

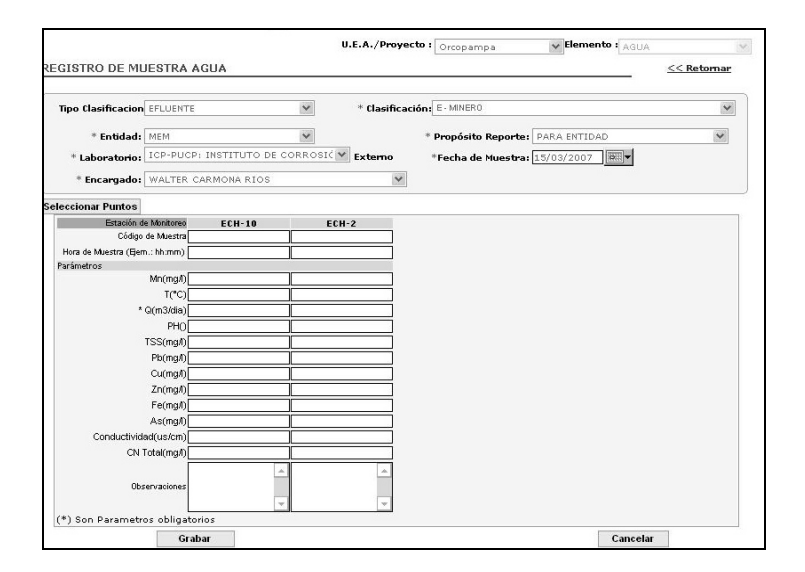

## CU.07 Caso de Uso: Aprobación de Muestra

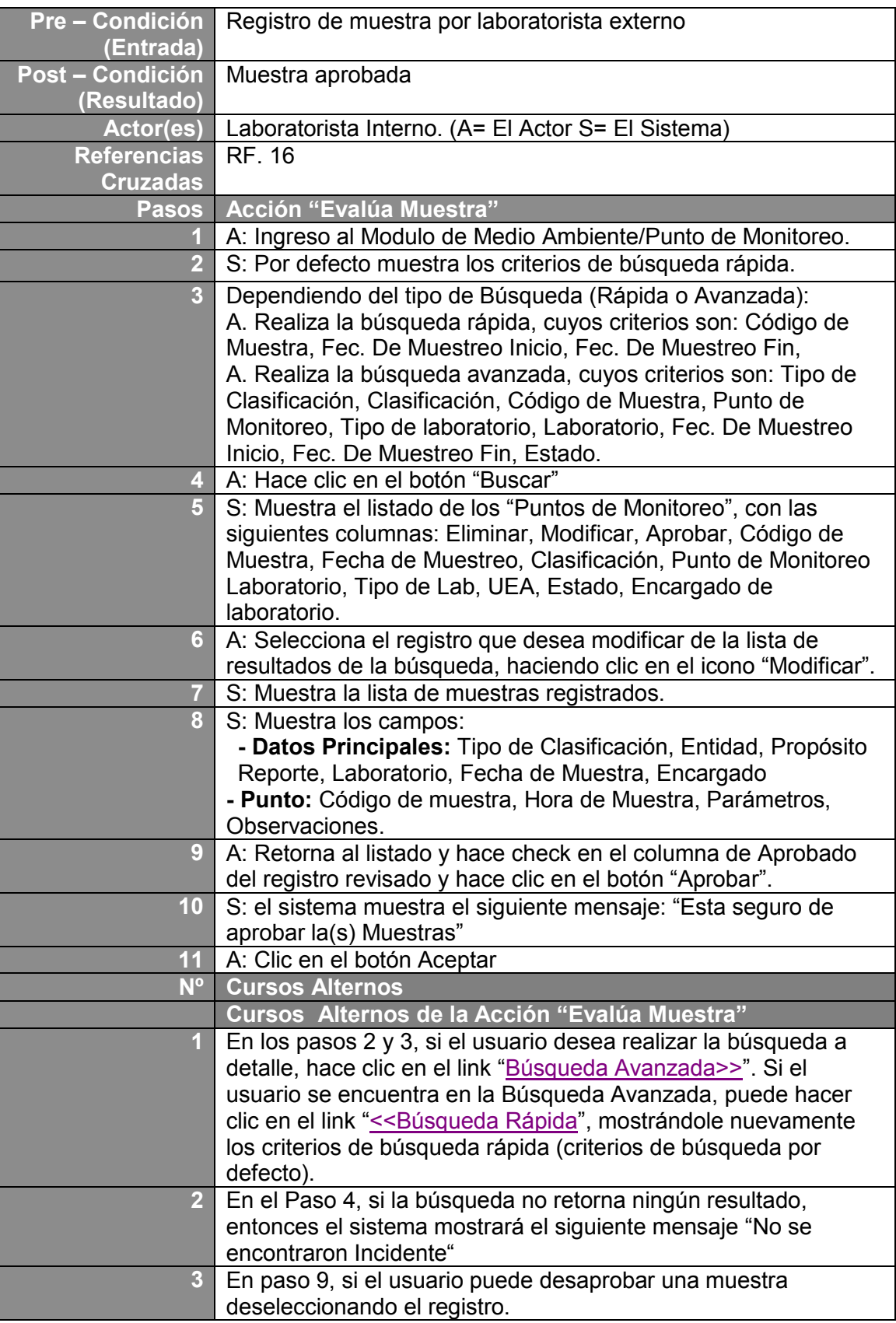

### **Listado de muestra**

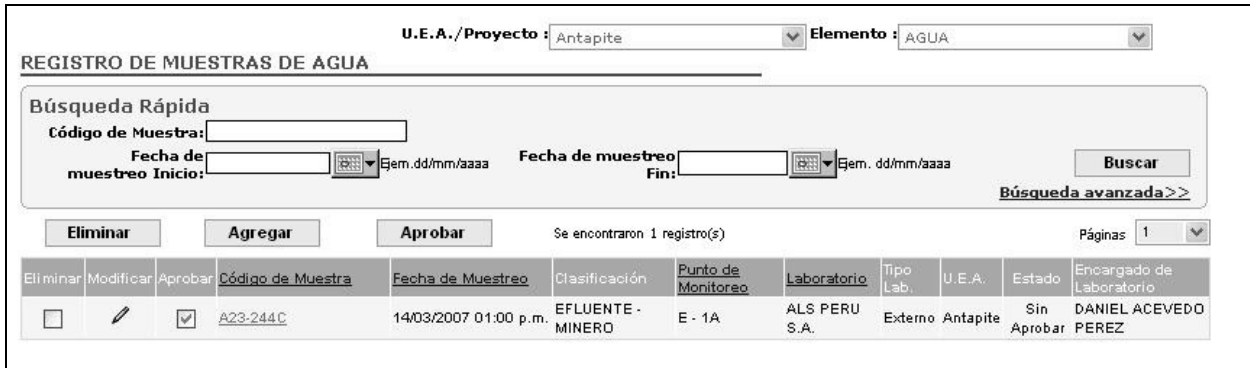

## CU.08 Caso de Uso: Enviar E-Mail de Muestra fuera del Límite Permisible

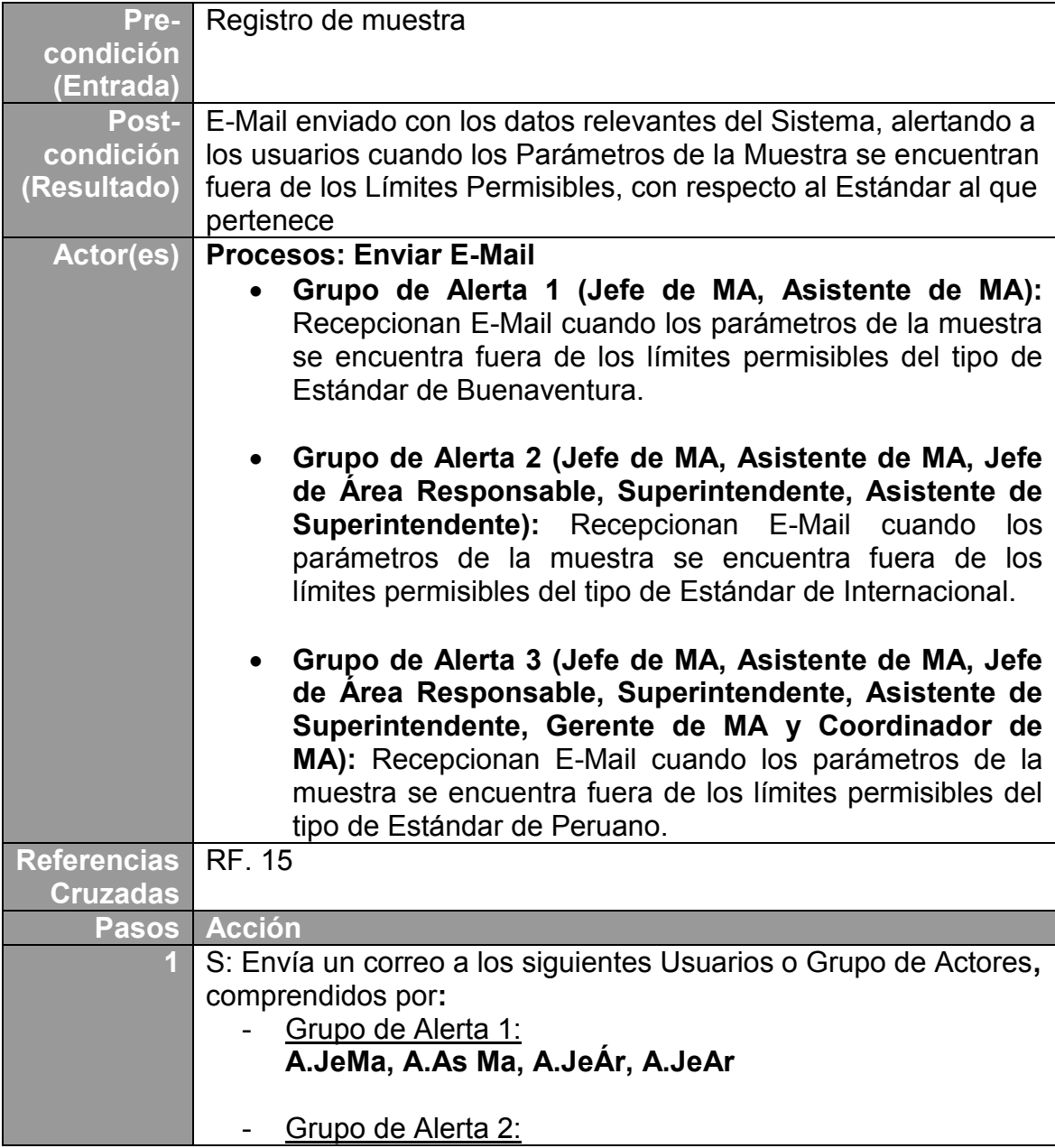

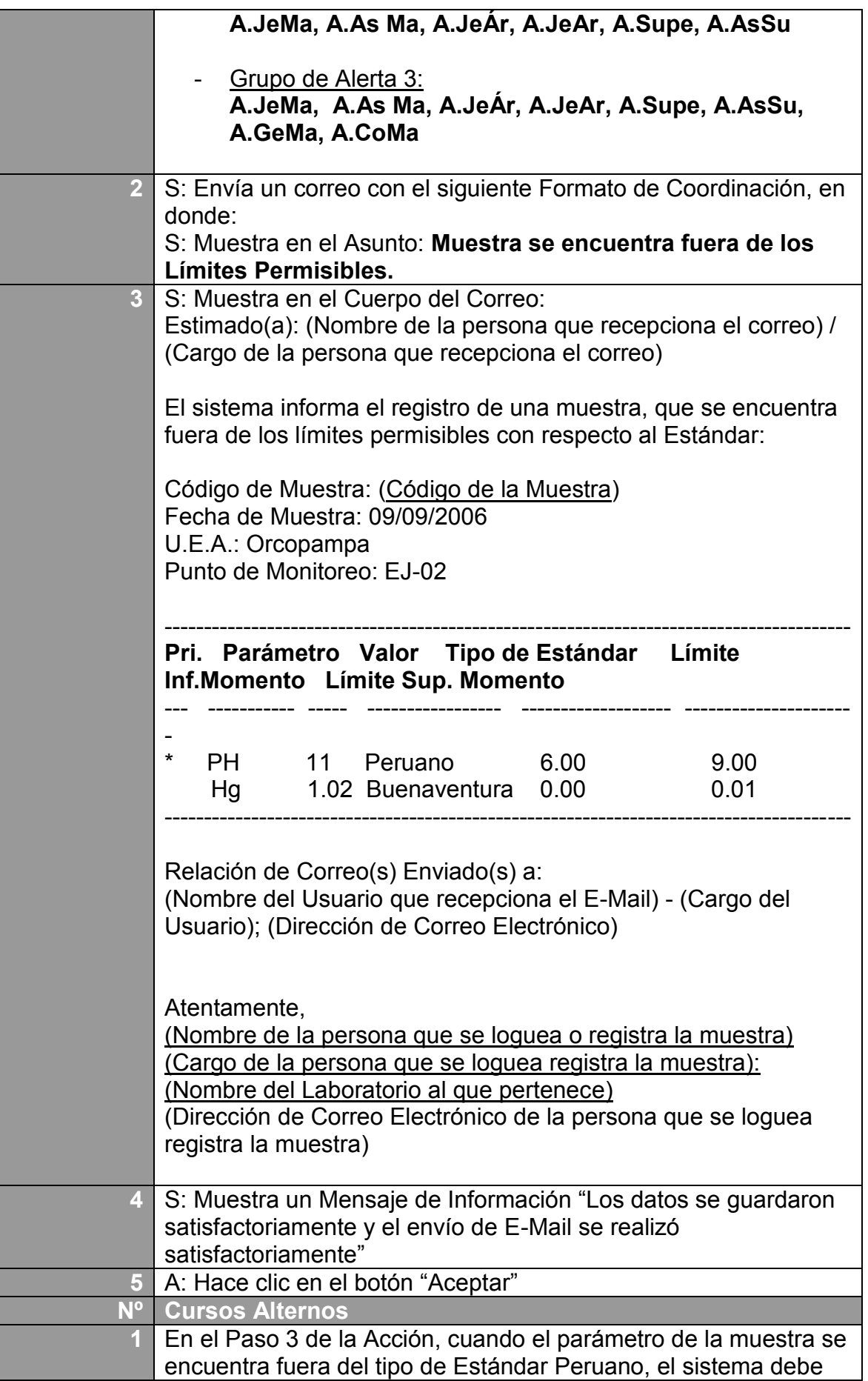

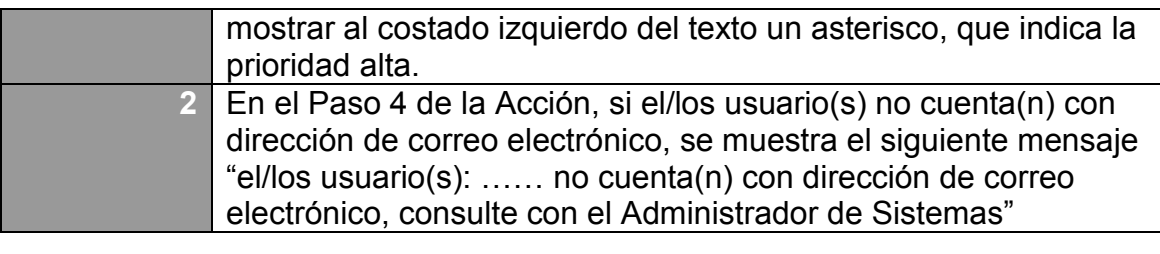

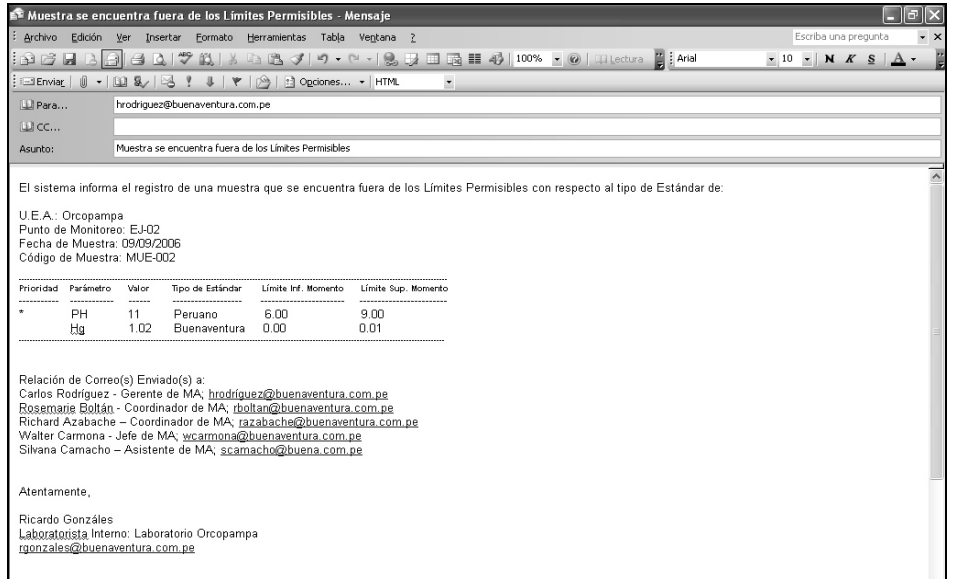

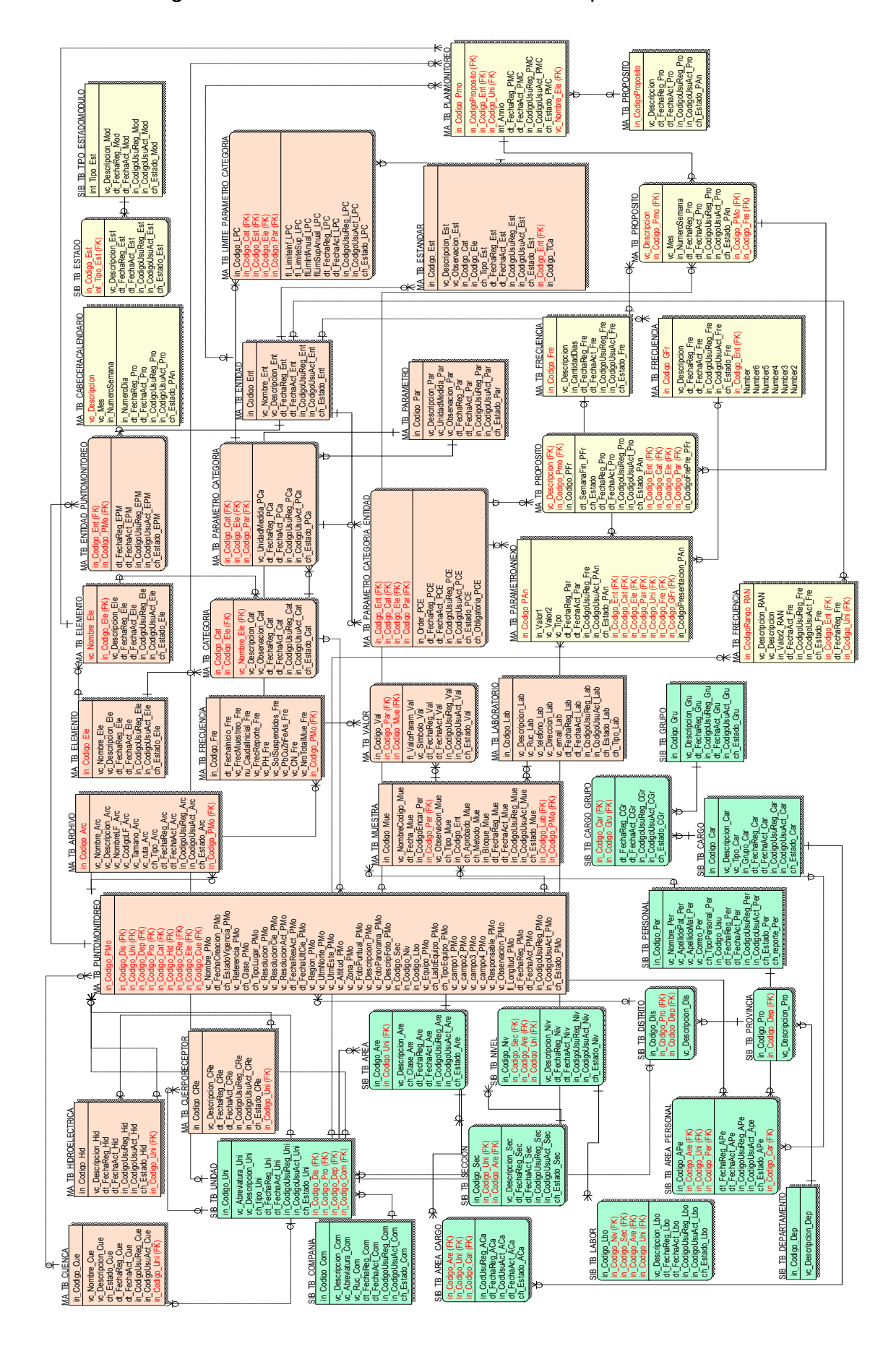

Anexo 05: Diagrama entidad - relación del Sistema Propuesto

#### **INDICE DE CUADROS Y DE FIGURAS**

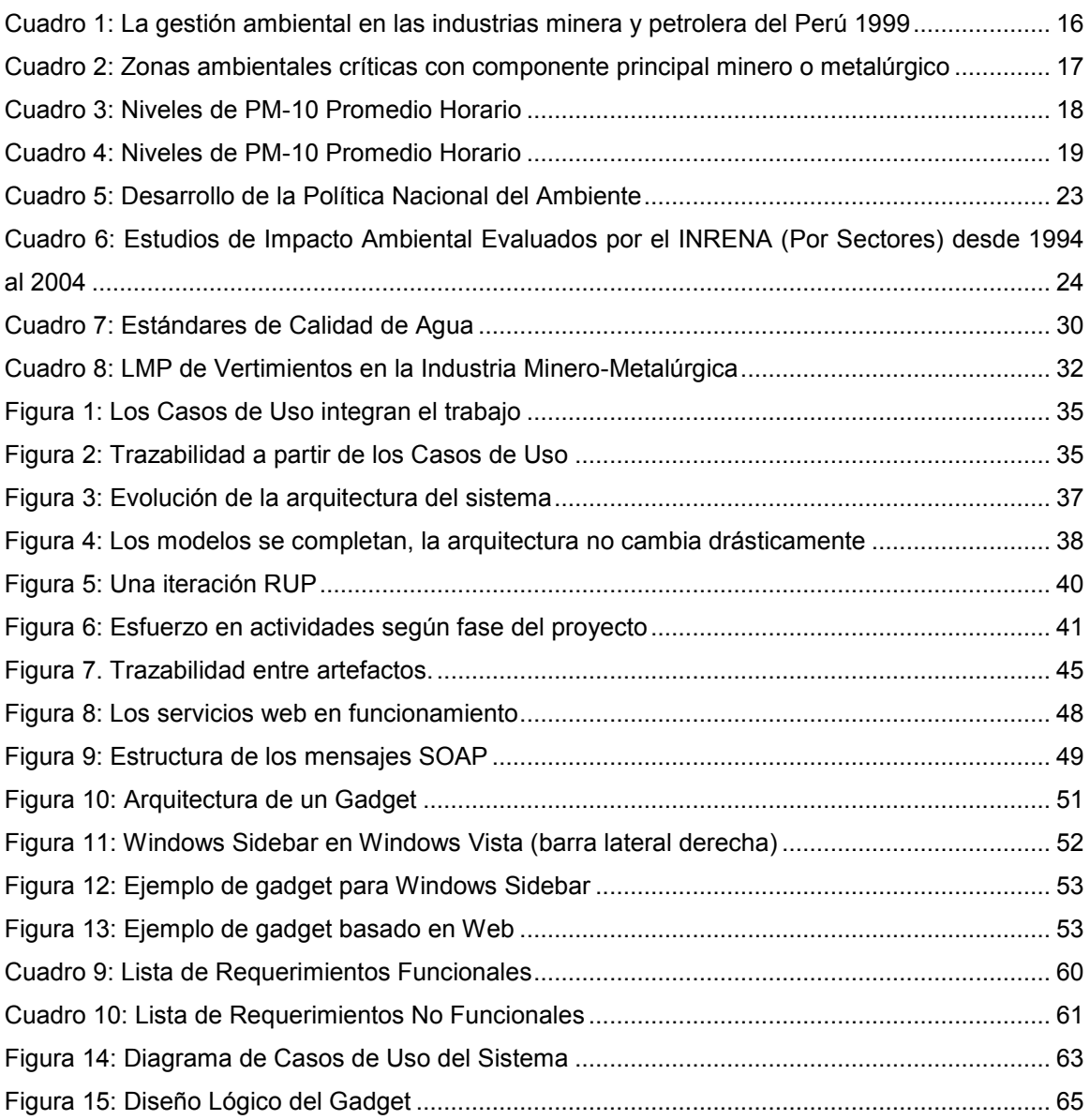